## Intro to Quantitative Ecology UMass Amherst – Michael France Nelson

Deck 8: Correlations and Associations

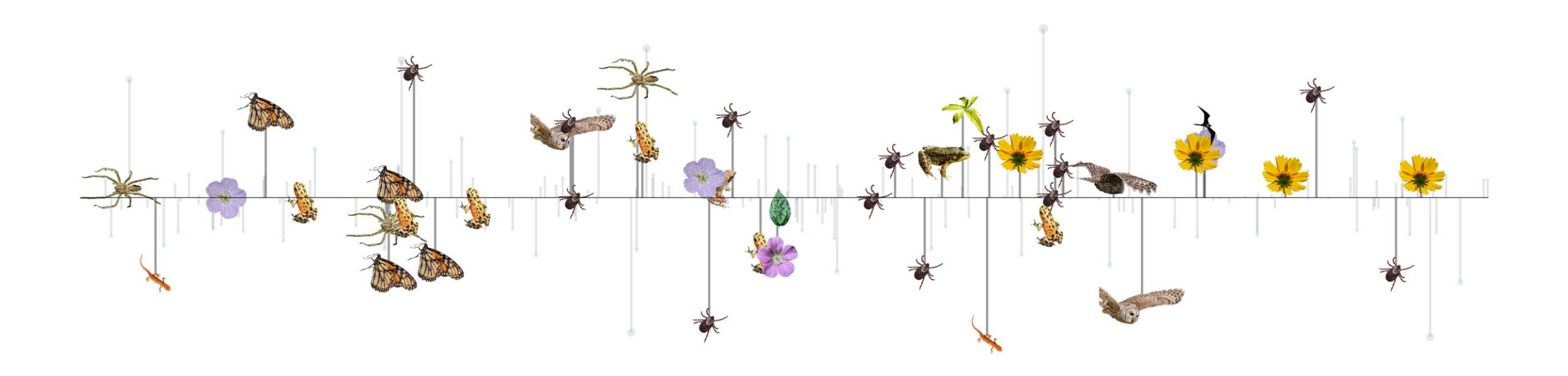

#### Announcements

- Monday is the deadline to withdraw from a course, or convert to P/F.
	- Some of you have been working with Ana and/or me to get caught up! This is great!
	- If you are very behind, and you haven't reached out, you need to consider your options wisely.

## Announcements: UMass Incomplete Policy

- Students who are unable to complete course requirements within the allotted time because of severe medical or personal problems may request a grade of Incomplete from the instructor of the course and must complete an Incomplete Grade Form.
- Incomplete grades are warranted only if a student is passing the course at the time of the request and if the course requirements can be completed by the end of the following semester.

Additional info

- An incomplete cannot serve as a substitute for a non-passing grade.
- Additional complication: This is my last semester at UMass, so completing outstanding work for an incomplete won't be simple.

# Final Project Info!

## Final Project Components

#### The final project consists of:

- 1. A set of take-home questions.
	- These will be made available on Moodle in finals week. They're not on the public-facing course website.
- 2. A take-home R guide
	- I provide a RMarkdown template file, you fill in the details!
	- The template is available now, you may take a look at any time.
	- You can (and should) adapt material from your assignments for the guide.
	- You'll fill in all material in square brackets and make all requested code adjustments.

## Key Terms

- Continuous/numerical variables
- Categorical variables
- Functions:
	- Linear, exponential, Logarithmic, polynomial, square root
	- Monotonic (always increasing, always decreasing, or flat; no humps)
- Variance and covariance
- Correlation: Spearman and Pearson
- Slope vs. correlation
- Contingency and two-way tables
- Chi-square test

## Correlation: What is it?

Let's step back… What is correlation?

We can ask: On a scale of -1.0 to 1.0, how highly coordinated are the variables in this scatterplot?

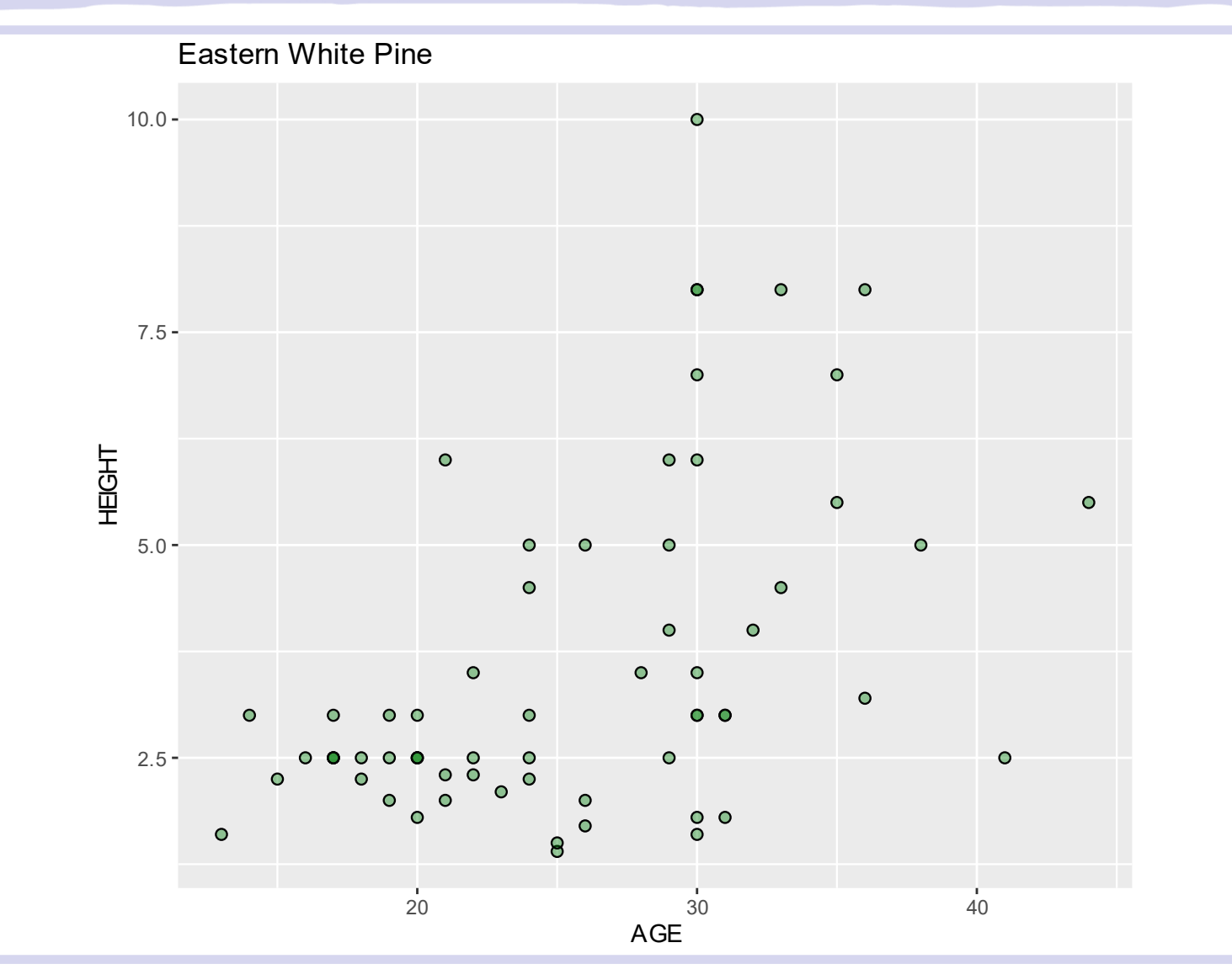

## Correlation: Intuition

On a scale of -1.0 to 1.0, how highly coordinated are the variables in these plots?

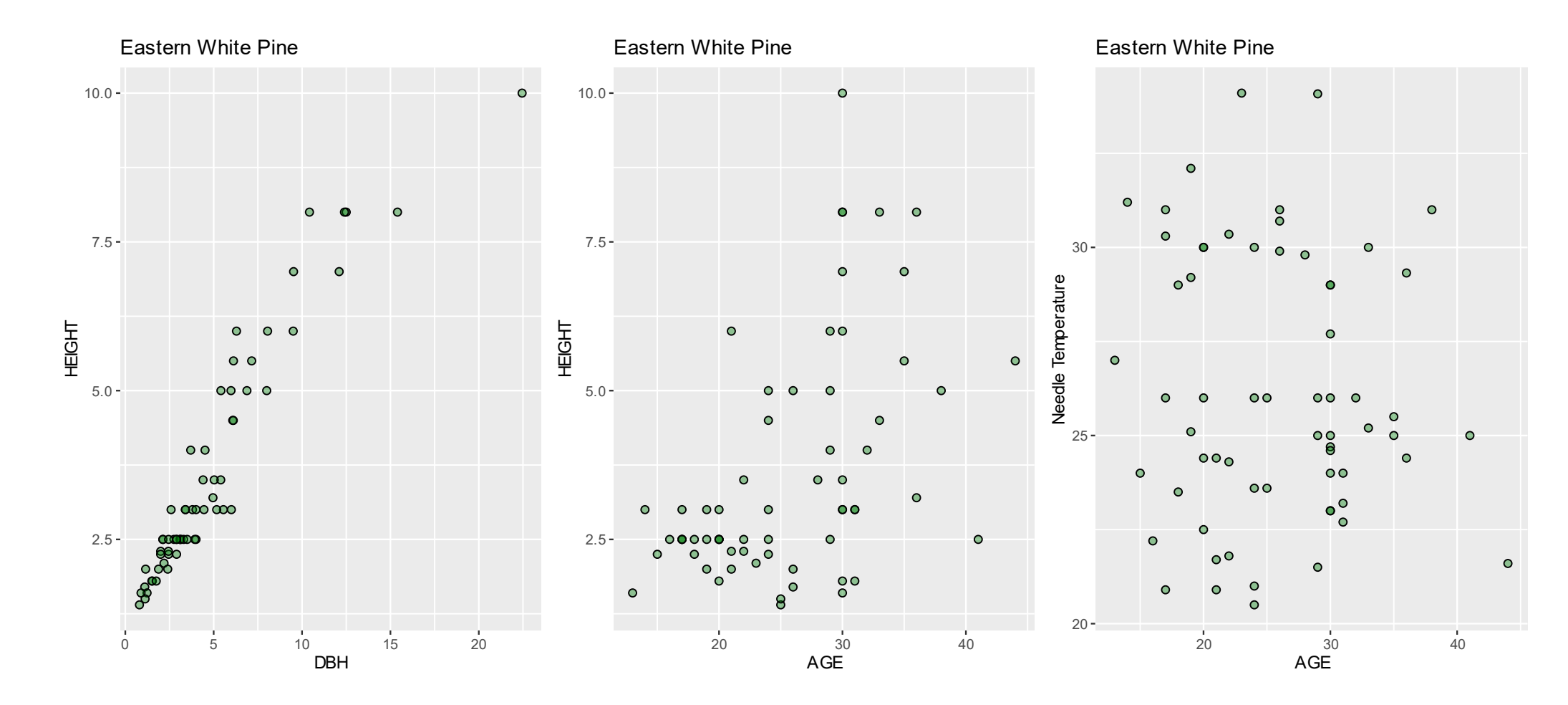

## Correlation: Intuition

On a scale of -1.0 to 1.0, how highly coordinated are the variables in these plots?

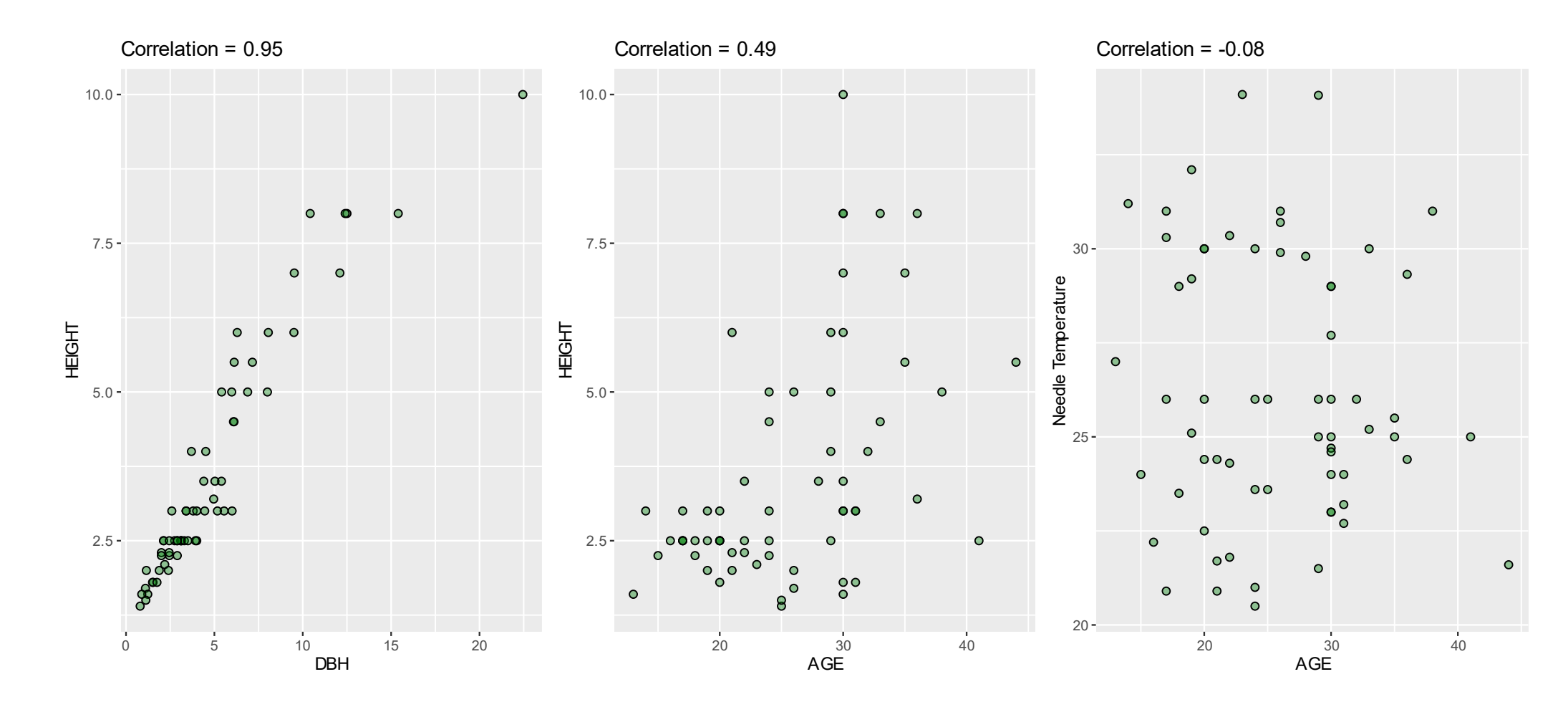

**We're interested in the relationship between two variables: We want to know if the variation is coordinated.**

- •Dependent variable:
	- •data we are interested in explaining
	- •Y-axis
	- •*response* variable

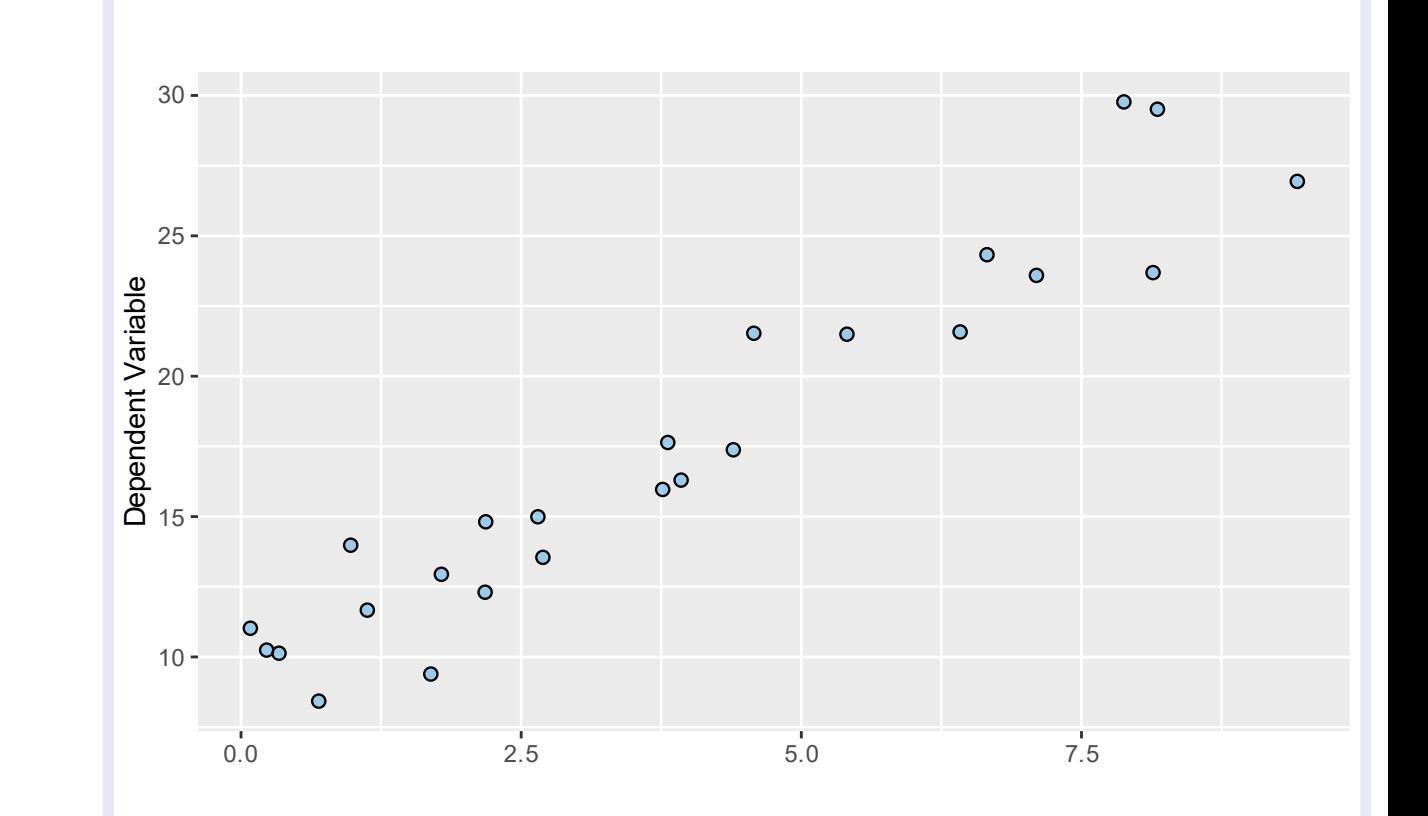

#### **We're interested in the relationship between two variables: We want to know if the variation is coordinated.**

- •Independent variable:
	- •data used to describe variation in dependent variable
	- •X-axis
	- •*Explanatory* or *predictor* variable

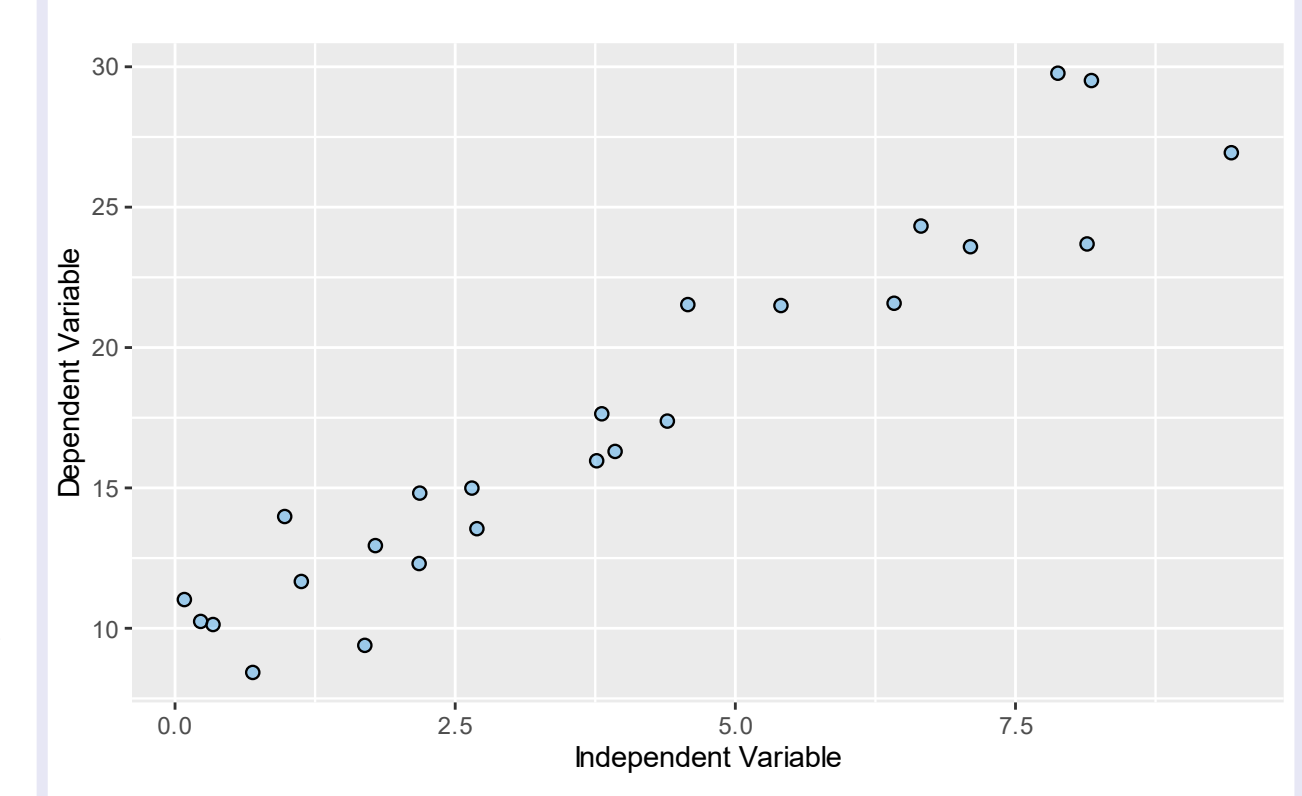

#### **We're interested in the relationship between two variables: We want to know if the variation is coordinated.**

- **Dependent variable:**
	- data we are interested in explaining
	- Y-axis
	- *response* variable
- **Independent variable:**
	- data used to describe variation in dependent variable
	- X-axis
	- *explanatory* or *predictor* variable
- **Dealing with** *pairs* **of values (x, y)!**

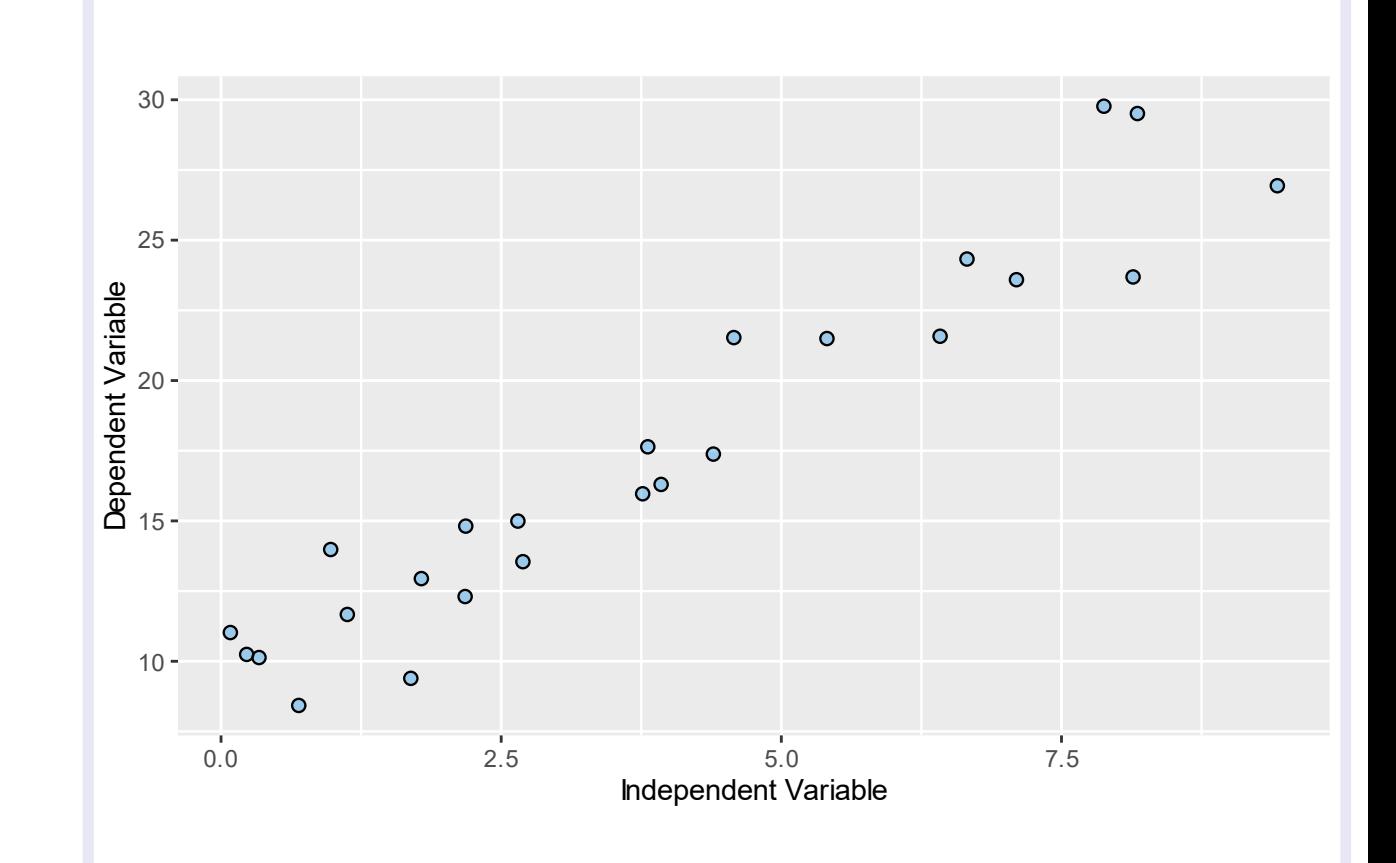

## Correlations: Sign

#### What is the sign of the correlation?

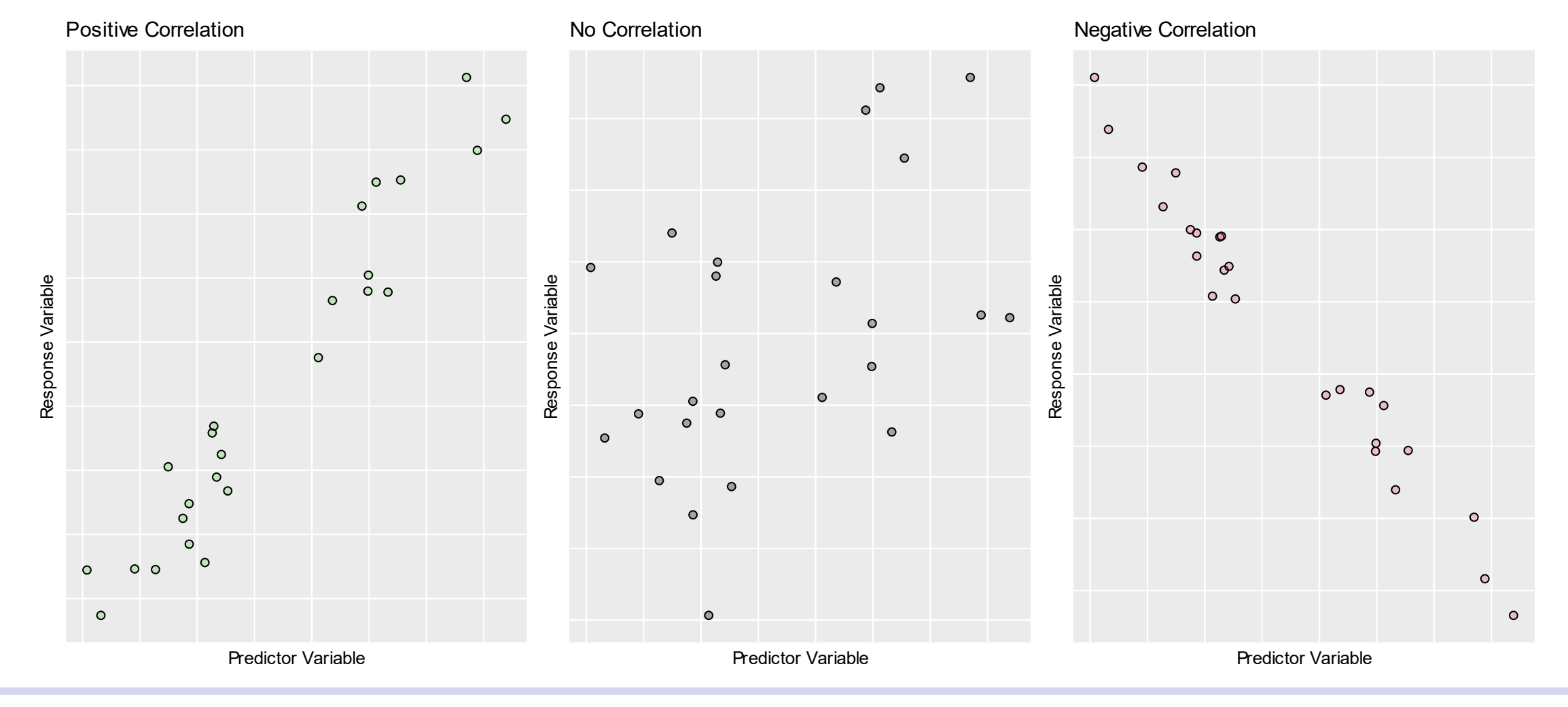

Lets play a game! http://www.istics.net/Correlations

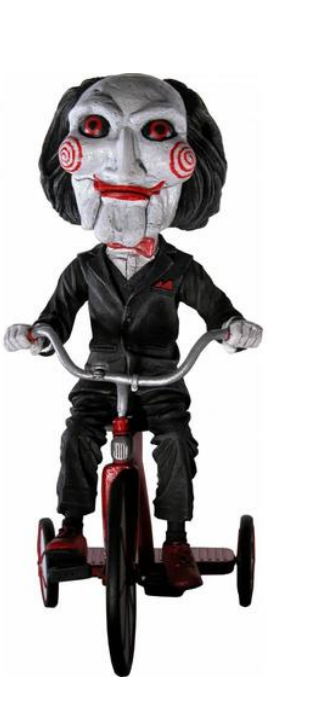

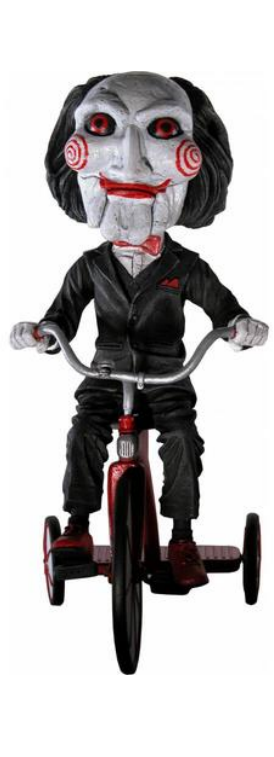

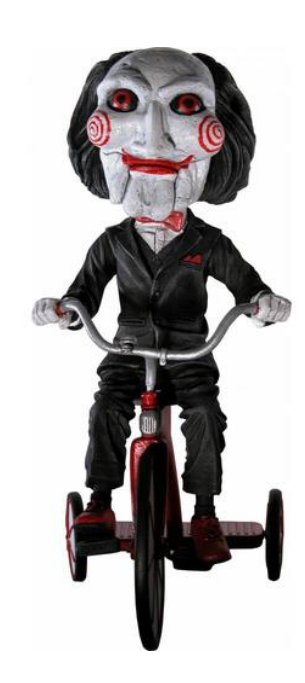

#### http://www.istics.net/Correlations

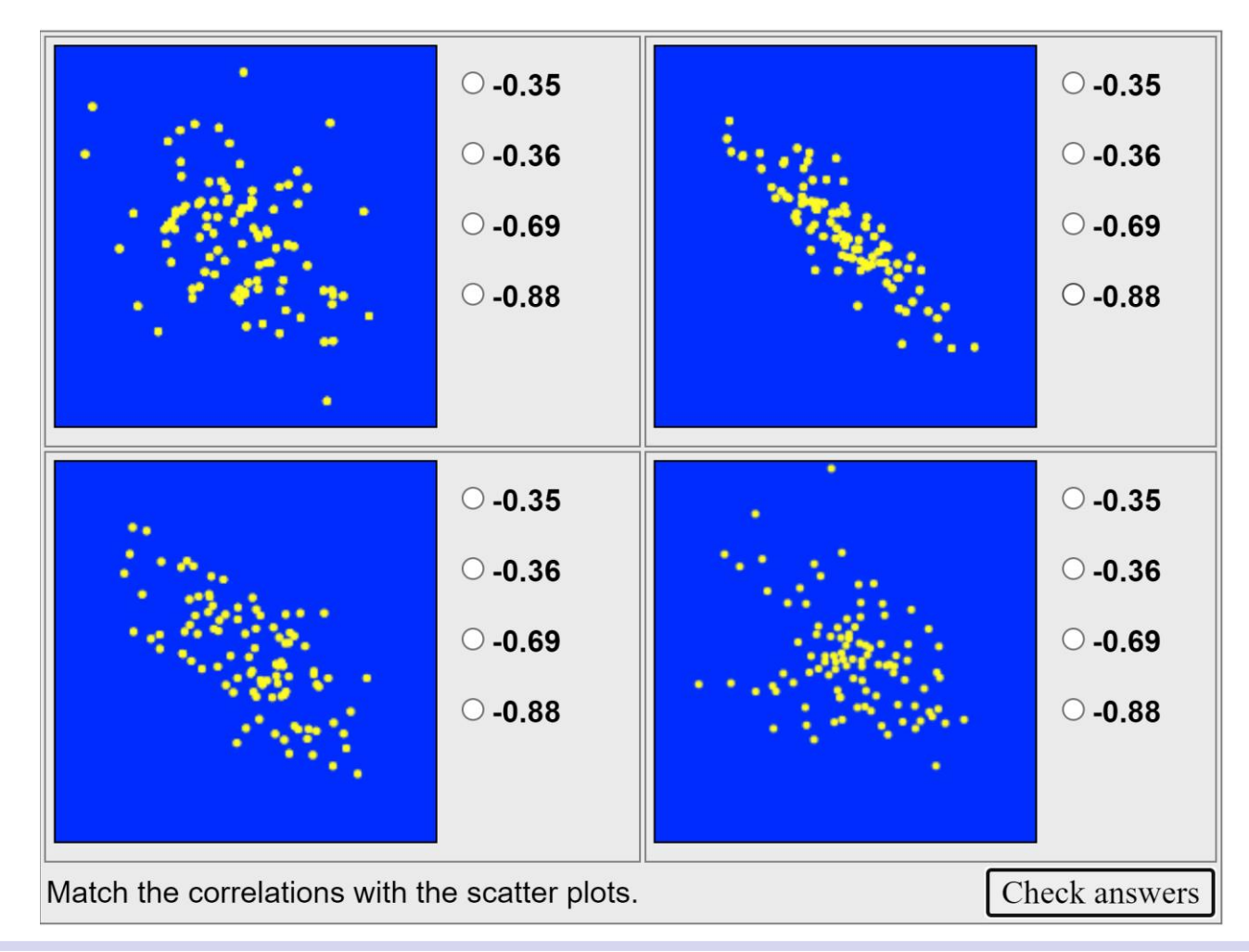

Spring 2023 **Intro Quant Ecology** 16

#### http://www.istics.net/Correlations

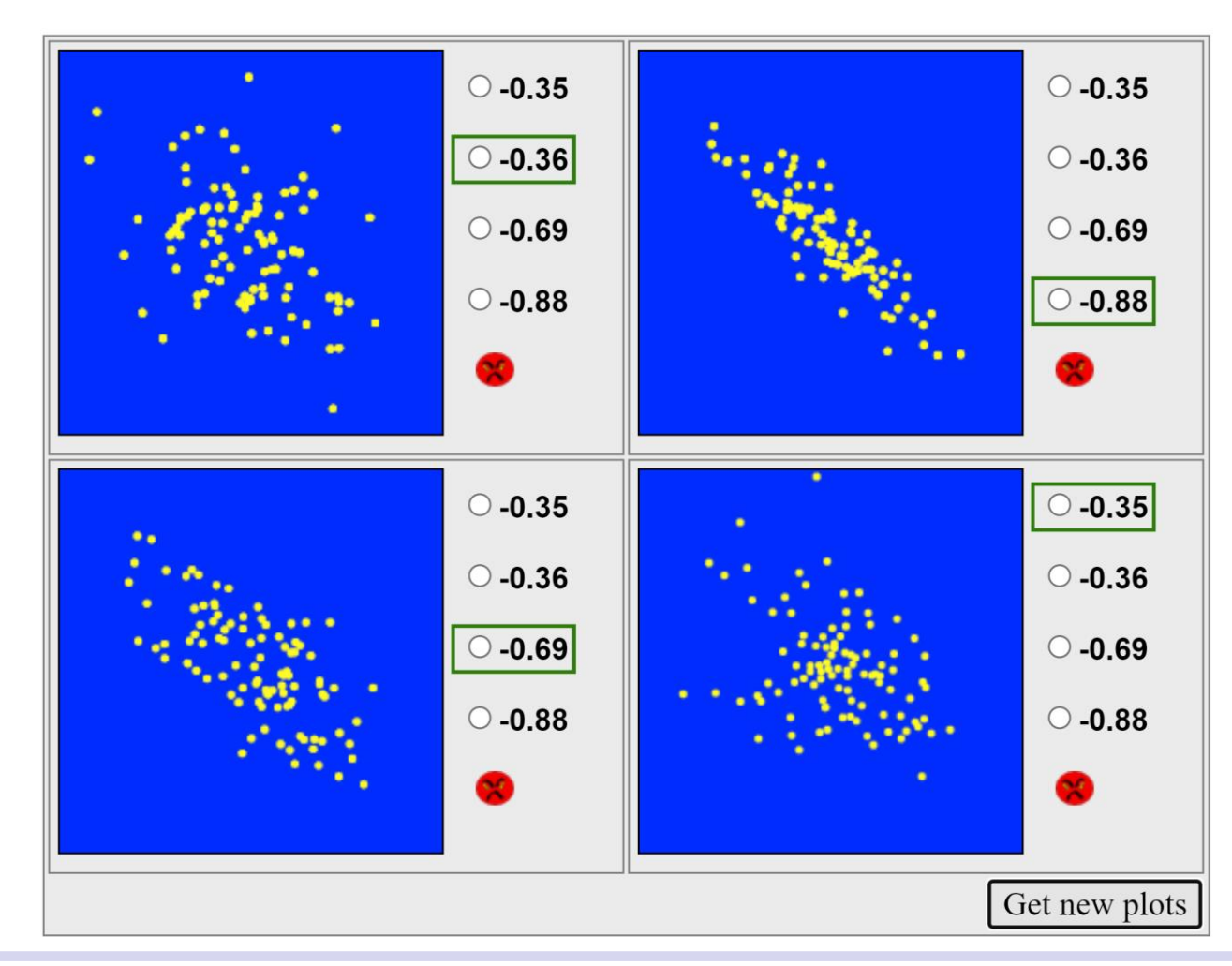

## Variance and Covariance

Remember the standard deviation?

• It is a great way to quantify the amount of variability in a collection of numbers! It is the square root of the **variance**.

#### **Variance**

- Measures the amount of variation in a collection of numbers (just like sd).
- Normalized by the sample size: "Mean squared deviation"
- Variance calculation uses a sum of squares term:

$$
Var(x) = \frac{1}{n} \sum_{i}^{n} (x_i - \bar{x})^2
$$

• Variance is univariate and always positive (it's those squared terms!), but it's in weird units…

## Variance and Covariance

Covariance

• Quantifies the amount of coordinated variation in **two** variables. It is a bivariate statistic.

$$
Cov(x, y) = \frac{1}{n} \sum_{i}^{n} (x_i - \bar{x})(y_i - \bar{y})
$$

- No squared term... can range from  $-$ infinity to infinity
- The covariance of a variable with itself is just the variance.
- Positive covariance means that as x values increase, the corresponding y value tends to increase. Vice versa for negative covariance.
- Zero covariance means there is no coordinated variation.

## Variance, Covariance, and Correlation

- Covariance quantifies the amount of coordinated variation in **two** variables. It is a bivariate statistic.
- Variance quantifies the amount of variation in a single variable. It is a univariate statistic.
- Correlation is a **normalized** version of covariance. It's normalized to fall into the range -1 to 1.
	- The calculation uses the covariance of both variables, as well as the individual variances of each variable.

## Correlations: Quantification and Significance

We need a way to

- quantify correlations/relationships
- assess whether correlations/relationships are *significant*
- What might such a test look like?
- We've got two variables: x, y
- How have we compared two groups of numbers?
- •Non-parametric test
- Parametric test

## Correlations: Spearman Correlation

We need a *test*!

- 1. Spearman's rank test  $(r_s)$  nonparametric
	- determines the strength of the link between 2 samples
	- data *do not* have to be normally distributed
	- relationship *does not* have to be linear
		- but still exhibits a *monotonic* (not u- or n-shaped) positive or negative trend
	- use the *ranks* of values
	- correlation strength ranges from -1 to 1
		- -1: perfect *negative* correlation
		- 1: perfect *positive* correlation
		- 0: no correlation

## Correlations: Pearson Correlation

We need a *test*!

2. Pearson's product moment  $(r)$  - parametric

- determines the strength of the link between 2 samples
- data *must be* normally distributed
- the relationship *must be* linear
	- positive of negative trend
	- monotonic: not u- or n-shaped
- uses actual values
- correlation strength ranges from -1 to 1
	- -1: perfect *negative* correlation
	- 1: perfect *positive* correlation
	- 0: no correlation

## Correlations:  $r_s$  and  $r_p$

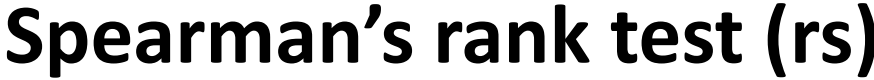

#### **Spearman's rank test (rs) Pearson's rank test (rs)**

- $\blacktriangleright$  determine the strength of the link between 2 samples
- ▶ data *do not* have to be normally distributed
- ▶ trend *does not* have to be linear
- ▶ uses the *ranks of values*
- $\blacktriangleright$  determine the strength of the link between 2 samples
- ▶ data *must be* normally distributed
- ▶ trend *must be* linear
- ▶ uses the *actual data values*

# Correlations:  $r_s$  and  $r_p$

Both the Spearman and Pearson correlation coefficients are normalized to fall in the range from -1 to 1

- - 1: perfect \*negative\* correlation
- 1: perfect \*positive\* correlation
- 0: no correlation
- Both correlations only work for monotonic trends.
- The trend must be always increasing or always decreasing

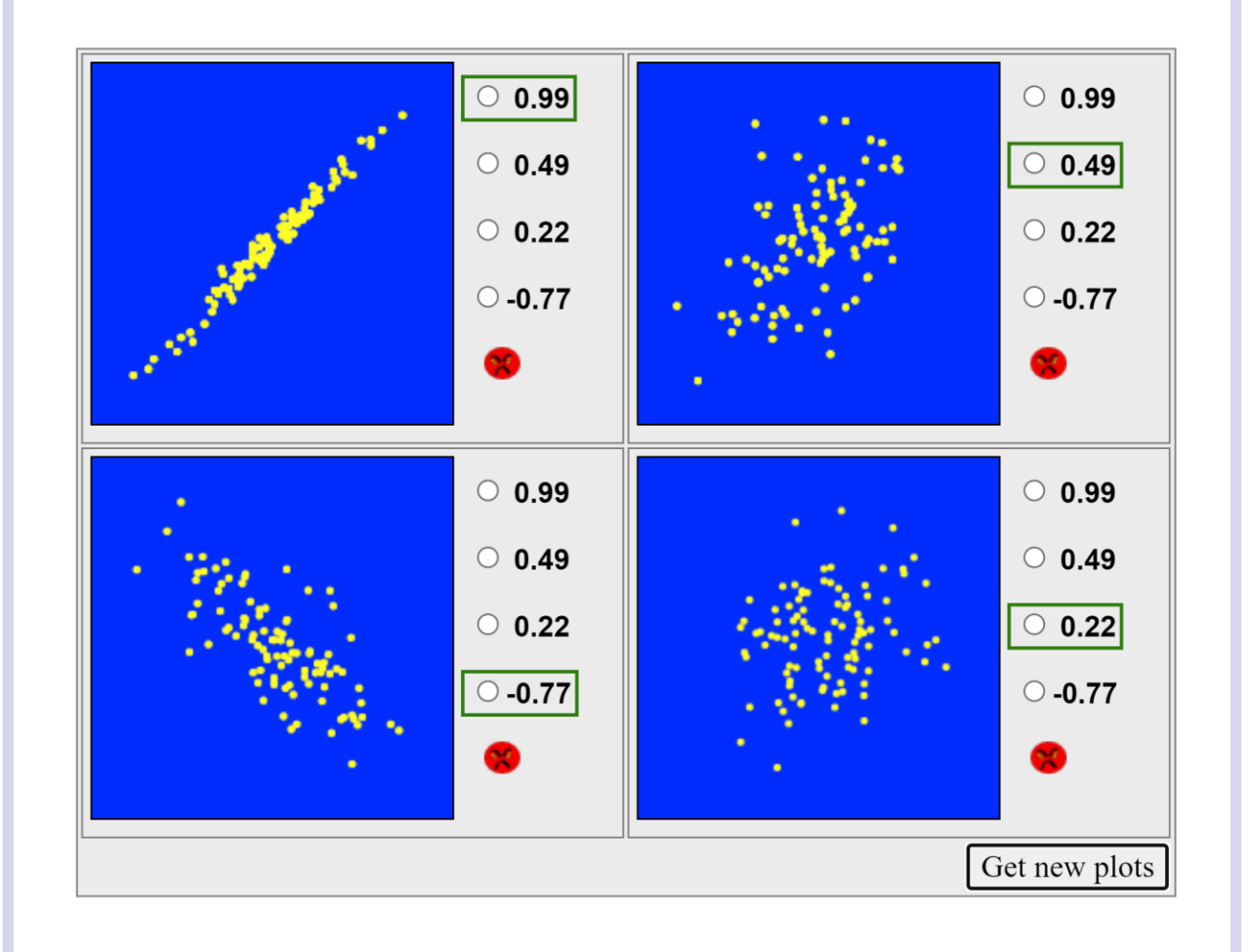

### Correlation Coefficients

We like correlation coefficients because we can interpret them easily (compared to variances, covariances, etc.).

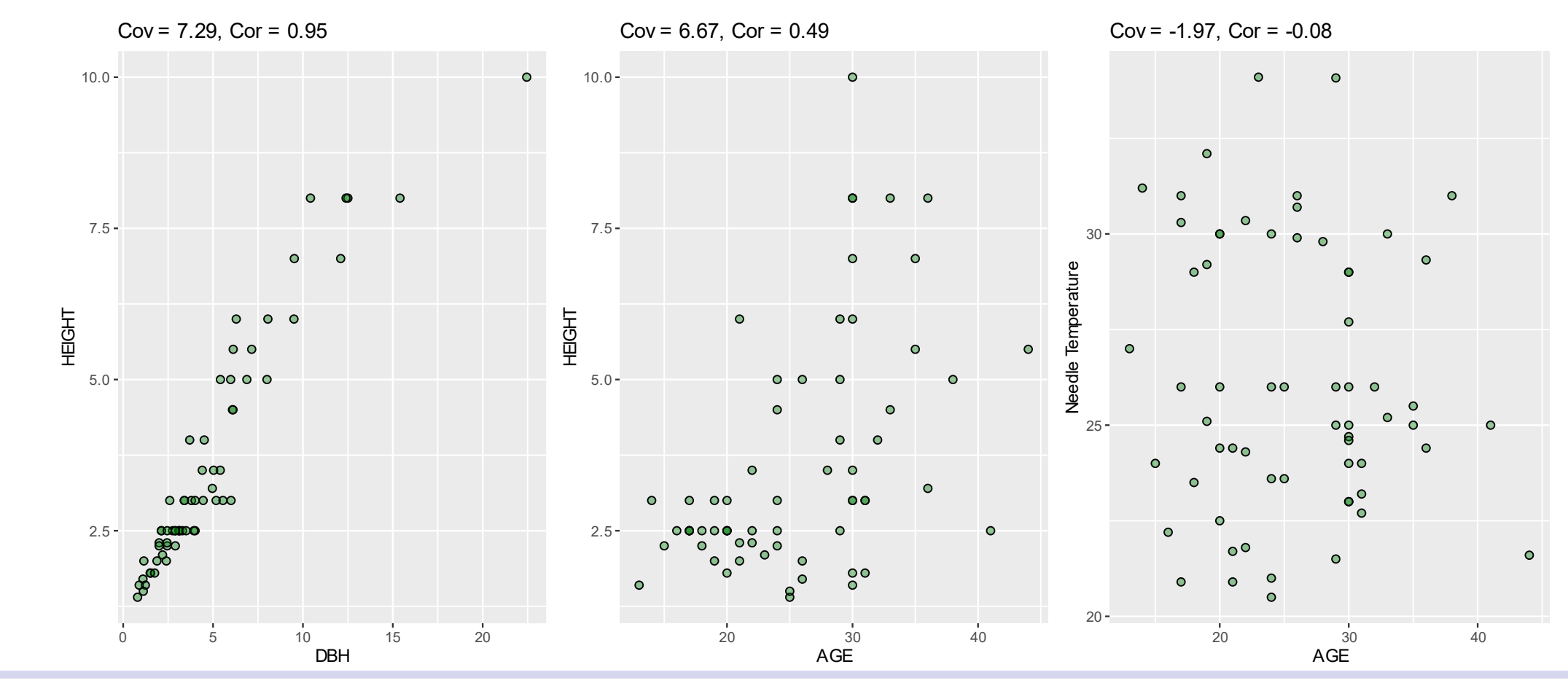

## Example: the Mayfly data

Mayflies have aquatic larvae that develop in fast-moving streams.

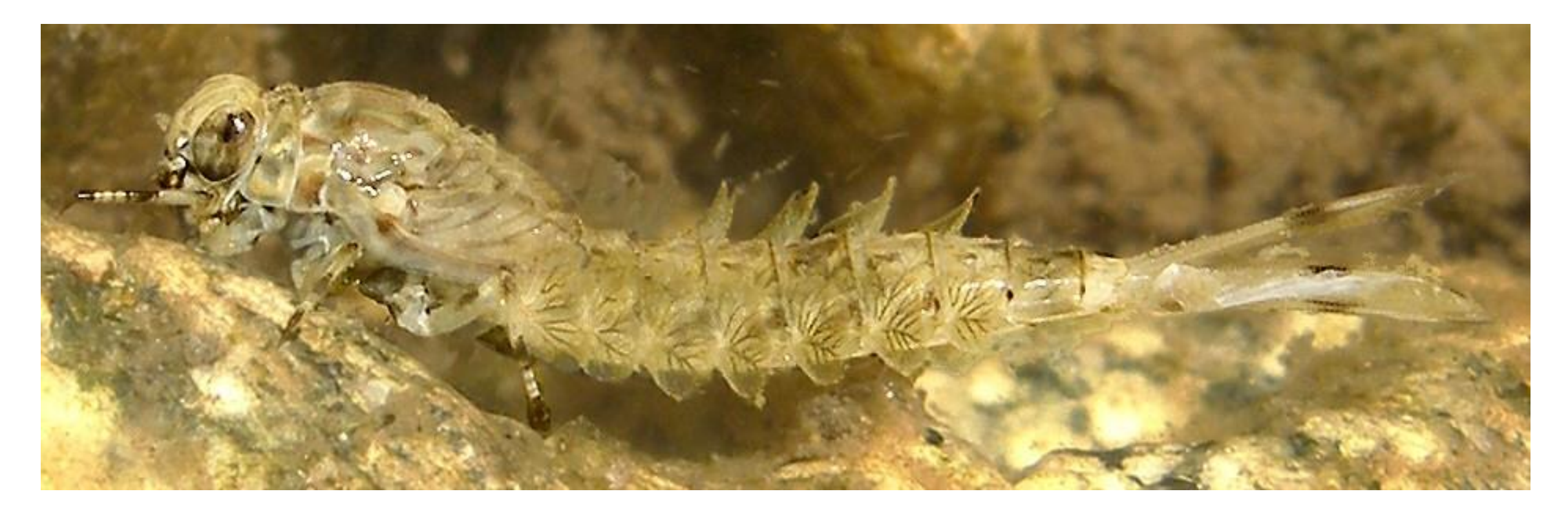

Thom Quine / CC BY https://creativecommons.org/licenses/by/2.0

## Example: the Mayfly data

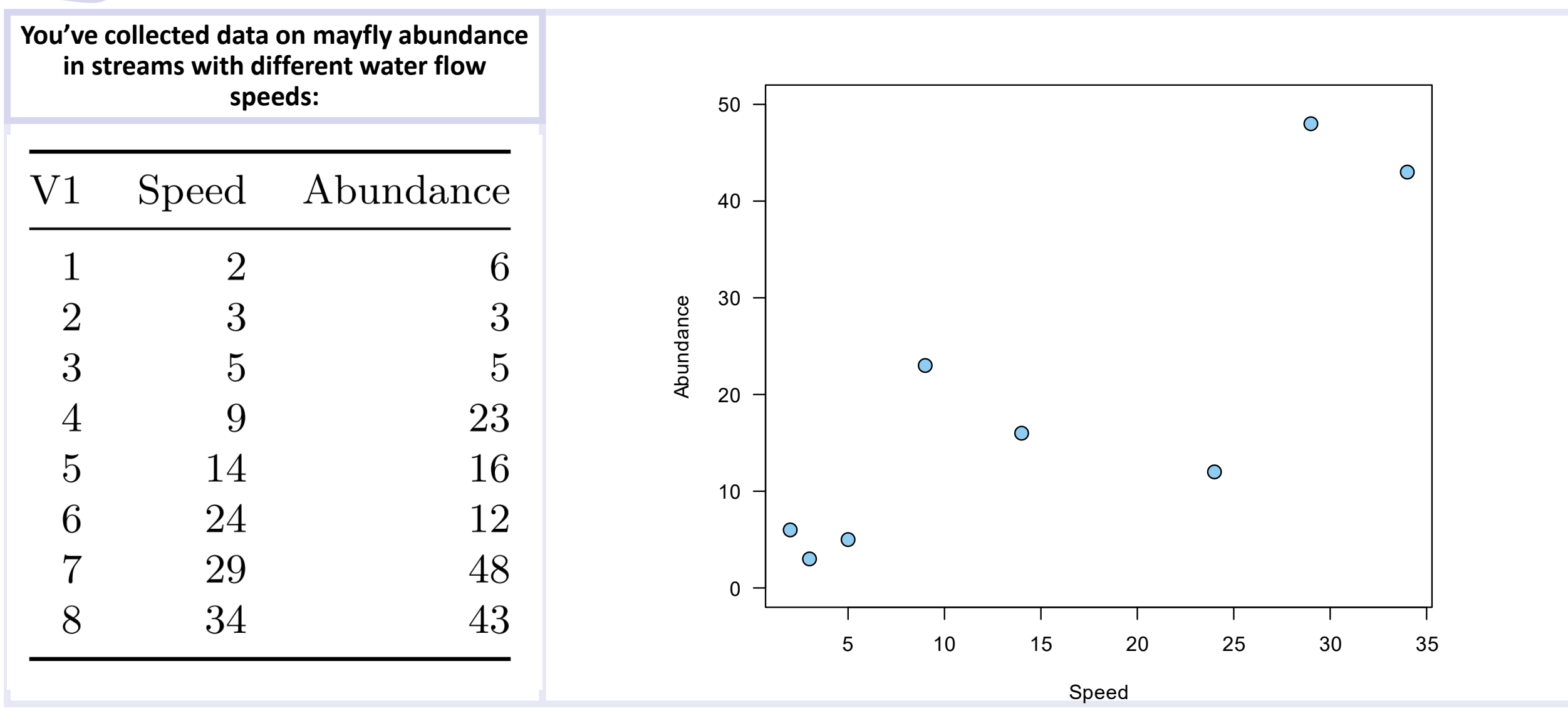

Spring 2023 **Intro Quant Ecology** 28

# Spearman's rank test  $(r_s)$  - the hypothesis

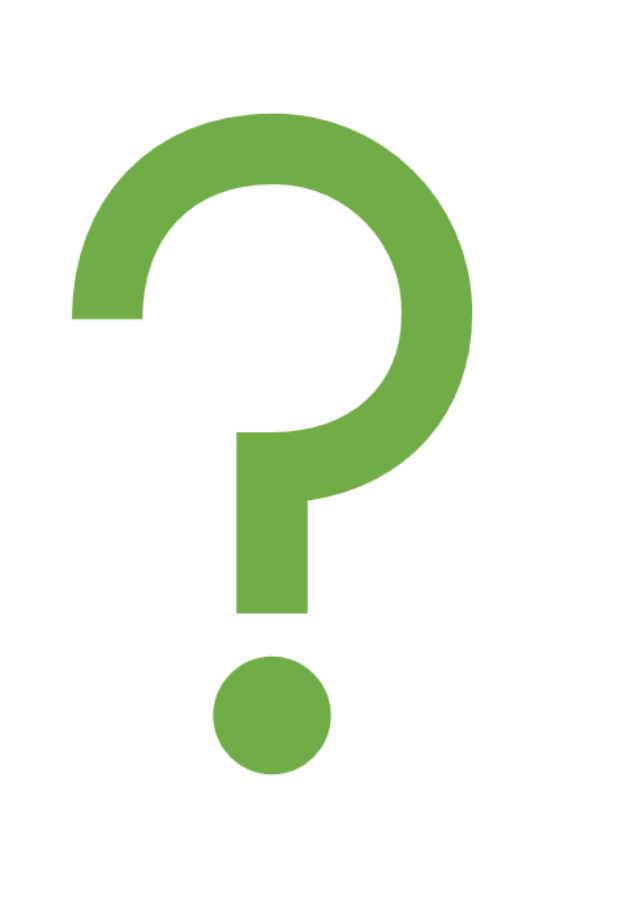

Before conducting any statistical test, we need to state the hypotheses!

# Spearman's rank test  $(r_s)$  - the hypothesis

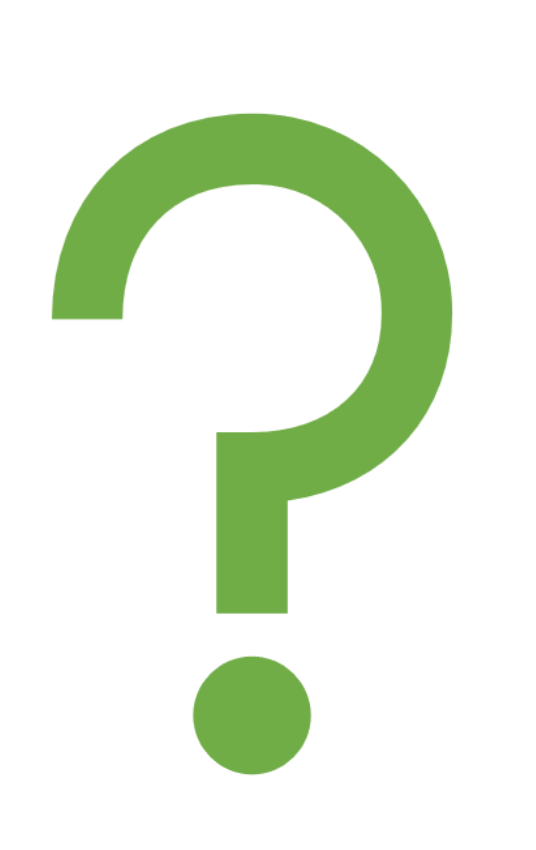

Before conducting any statistical test, we need to state the hypotheses!

• H0 (the null hypothesis): There is no correlation between stream speed and mayfly abundance

• H1 (the alternative hypothesis): There is a positive correlation between stream speed and mayfly abundance

$$
Rr_s = 1 - \frac{6 \times \sum D^2}{n(n^2 - 1)}
$$

• Software (Excel and R) will do the math for us, BUT we should be aware of what's going on!

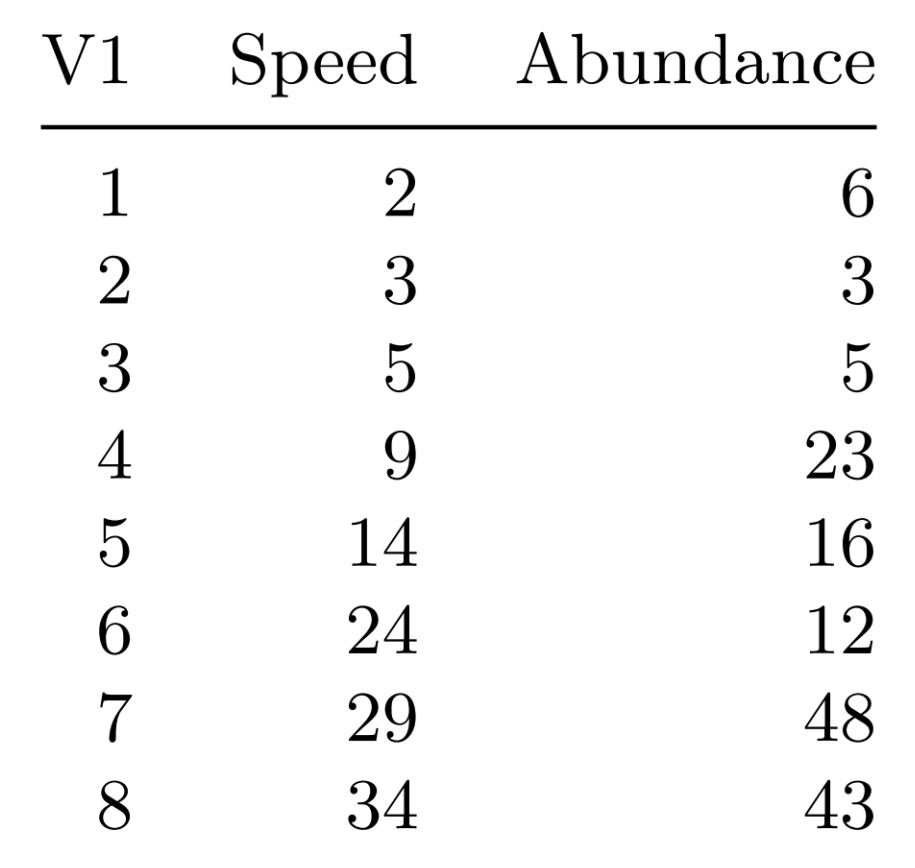

$$
Rr_{s}=1-\frac{6\times\Sigma D^{2}}{n(n^{2}-1)}
$$

• First, calculate the *ranks* of the values: speed

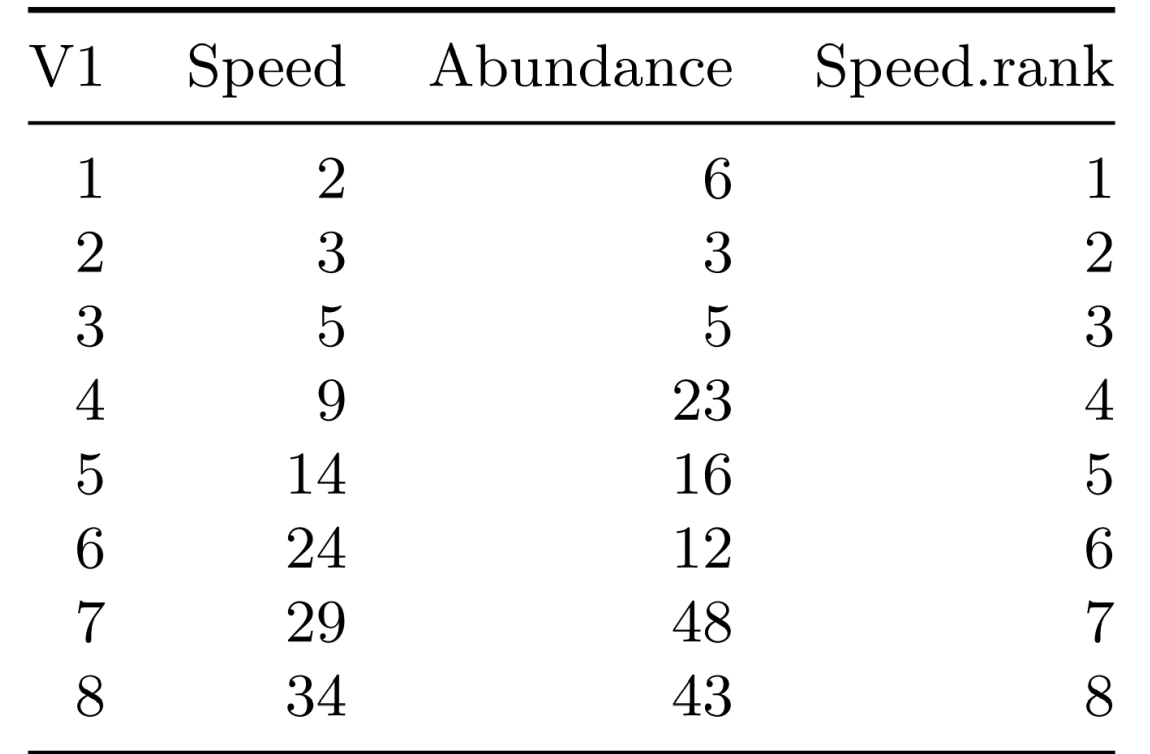

$$
Rr_{s}=1-\frac{6\times\Sigma D^{2}}{n(n^{2}-1)}
$$

• First, calculate the *ranks* of the values: abundance

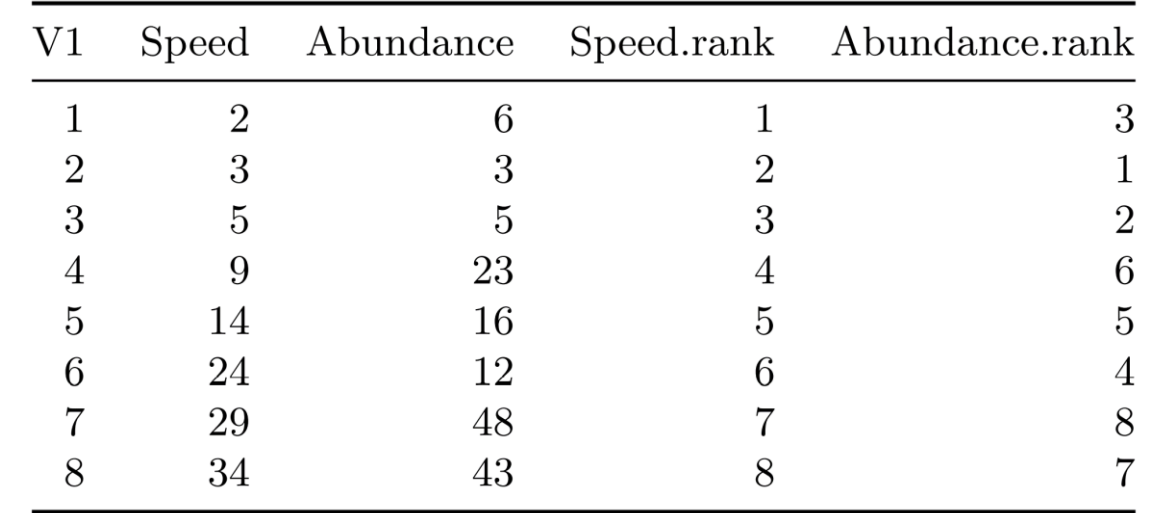

$$
Rr_{s} = 1 - \frac{6 \times \sum D^{2}}{n(n^{2} - 1)}
$$

• Then, calculate the *difference* in ranks: D

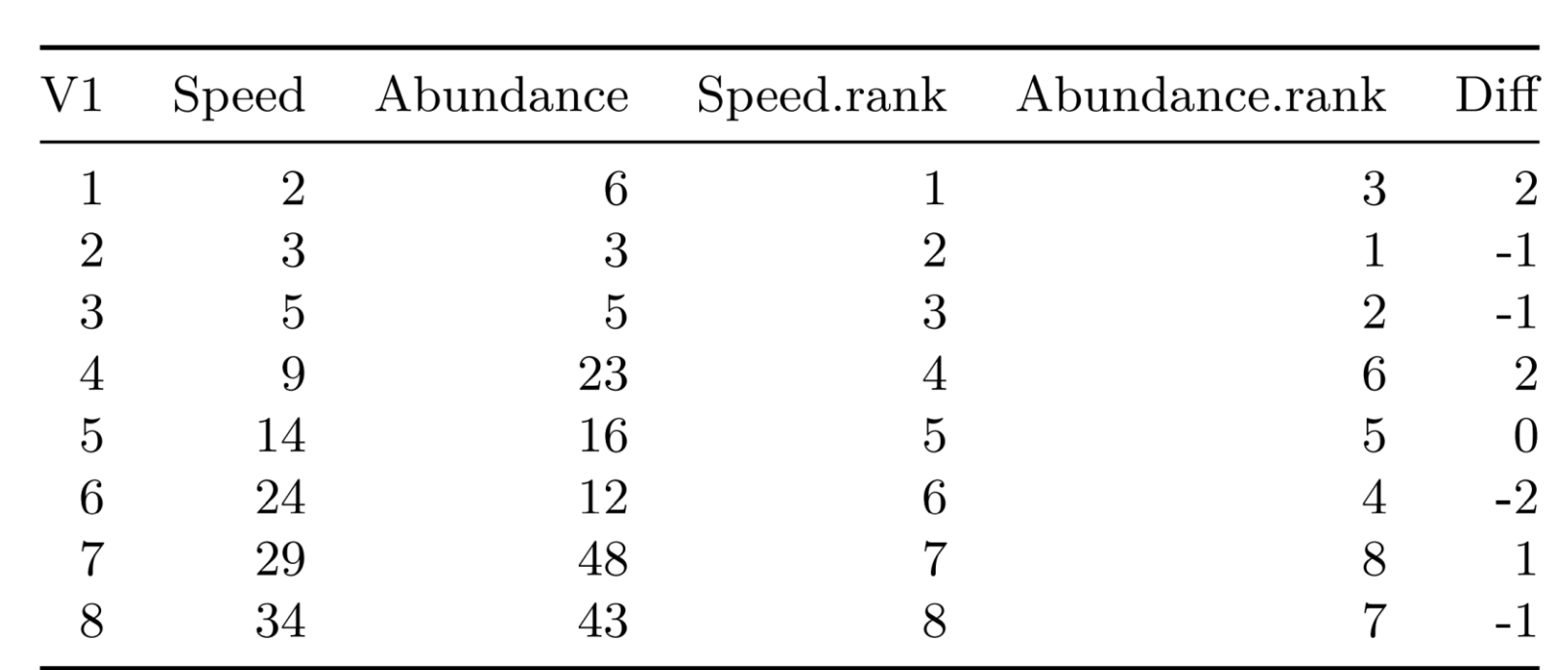

$$
Rr_{s}=1-\frac{6\times\Sigma D^{2}}{n(n^{2}-1)}
$$

- Then, square the difference in ranks:  $D^2$ 
	- Why do we like to square things?
	- Do squared terms usually go with measures of center, or spread?

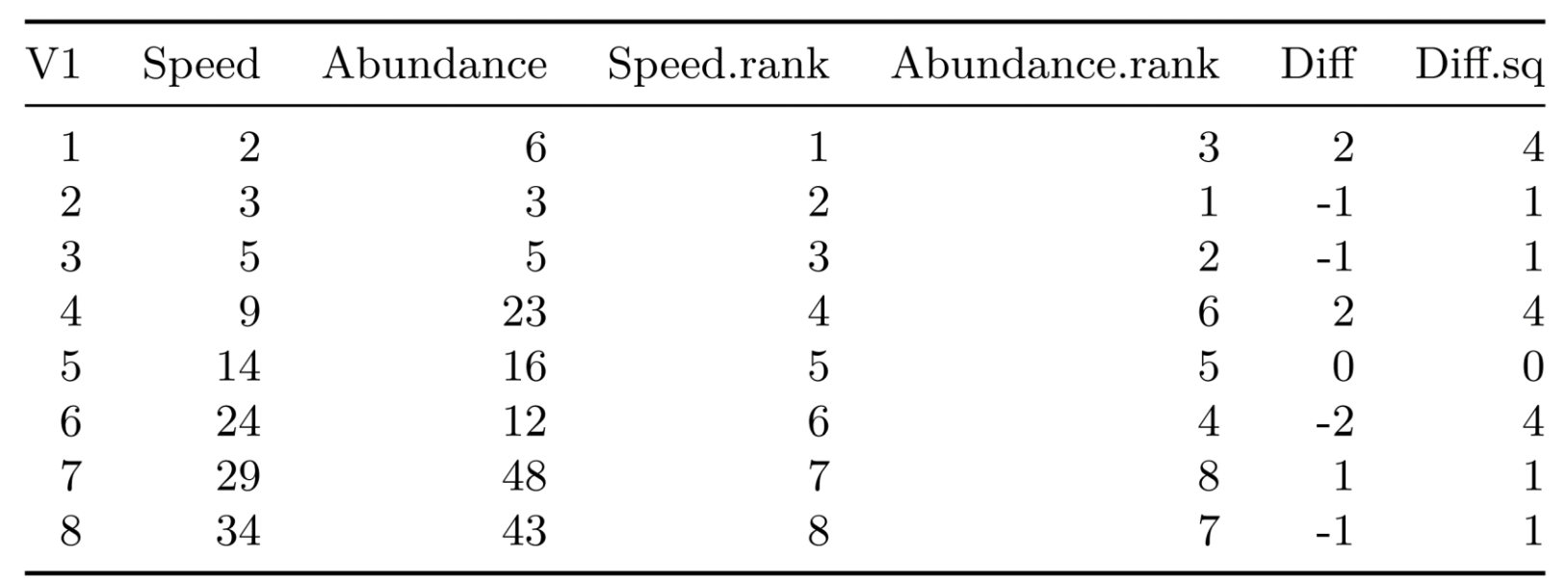

$$
Rr_{s}=1-\frac{6\times\Sigma D^{2}}{n(n^{2}-1)}
$$

- Now we have all the pieces:
- $\cdot n$  : number of observations
- $\bullet$  D : difference in ranks
- $D^2$ : differences squared

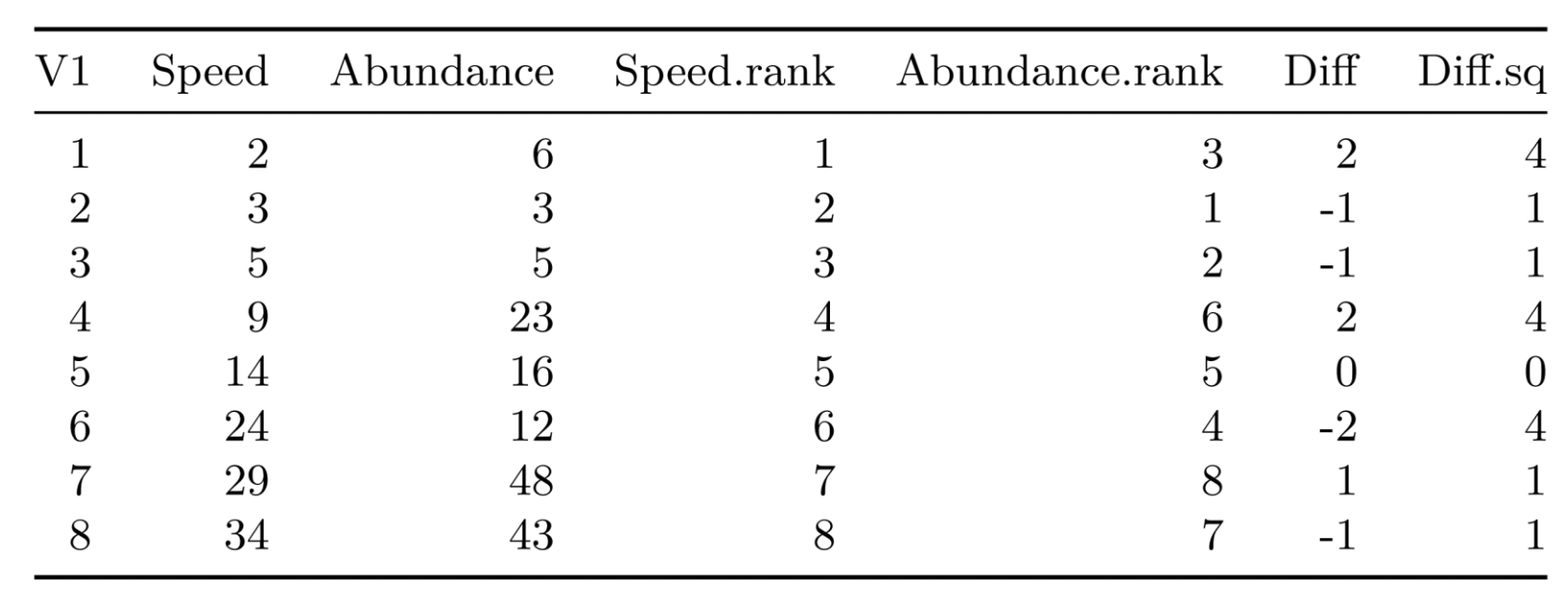

$$
Rr_s = 1 - \frac{6 \times \sum D^2}{n(n^2 - 1)}
$$

• The key part of the formula is:  $6 \times \sum D^2$  $n(n^2-1)$ 

• This term takes on values from 0 to 2, such that R can take on values from - 1 to 1.

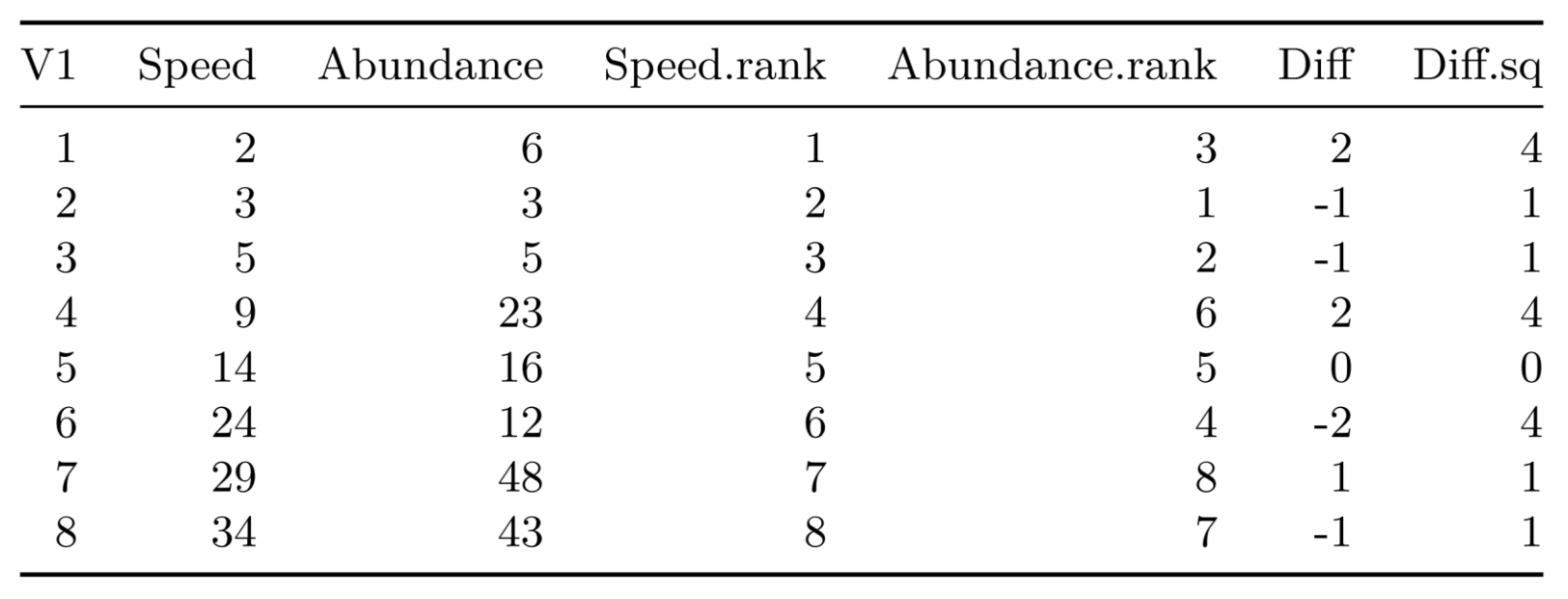

$$
\frac{6 \times \sum D^2}{n(n^2-1)}
$$

- The 6 and  $n(n^2-1)$ parts of the formula are *normalizing terms*.
- The normalizing terms ensure the value of this term is constrained to the range  $0 - 2$ .

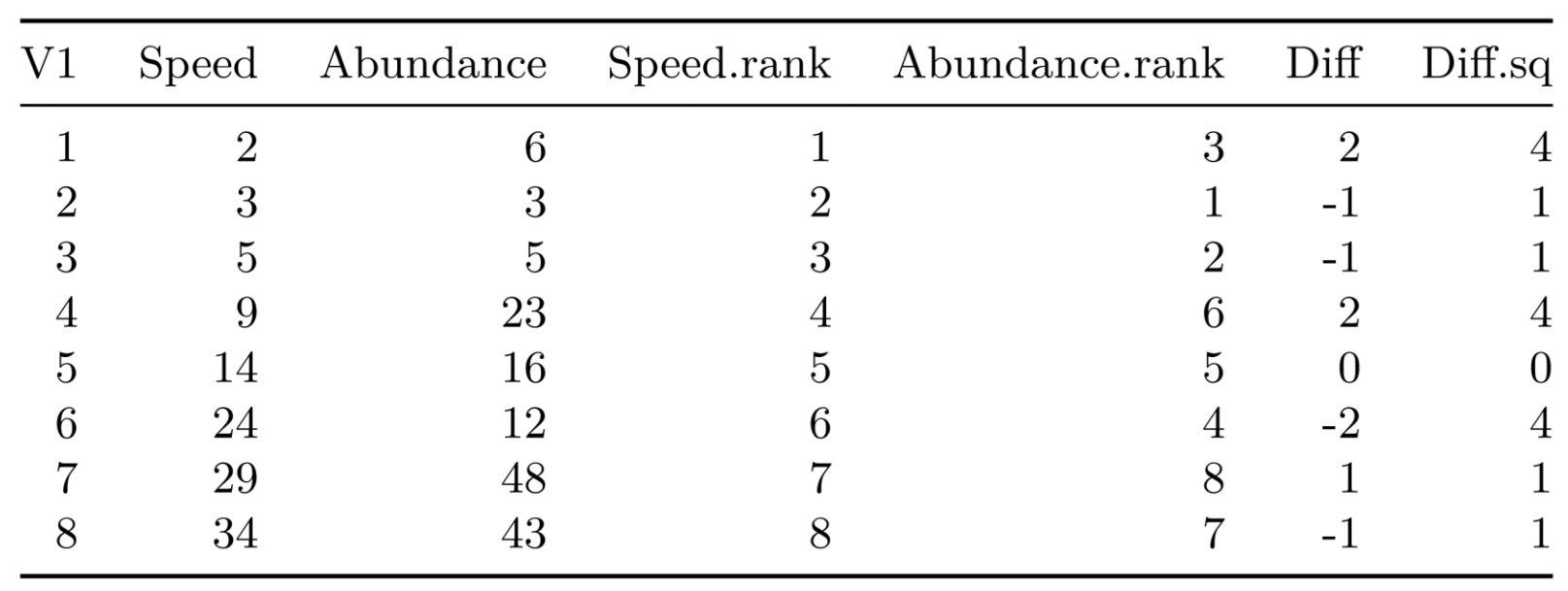

We've now encountered the normalization idea a few times:

- Calculating standard deviation: we divide by the sample size
- Sums of squares in ANOVA.
- Normalizing constants of probability distribution functions. We haven't worked with these directly, but they are there!

Normal Distribution PDF  
\n
$$
f(x) = \frac{1}{\sigma\sqrt{2\pi}} \exp\left(-\frac{1}{2}\left(\frac{x-\mu}{\sigma}\right)^2\right)
$$

Normalizing constant. Ensures that the indefinite integral has a value of 1.0.

$$
\frac{6 \times \sum D^2}{n(n^2-1)}
$$

- If ranks are all similar, the  $D^2$  terms will all be small (or 0 for perfect for correlation).
- This overall term is then closer to zero, making R close to 1 (positive correlation)

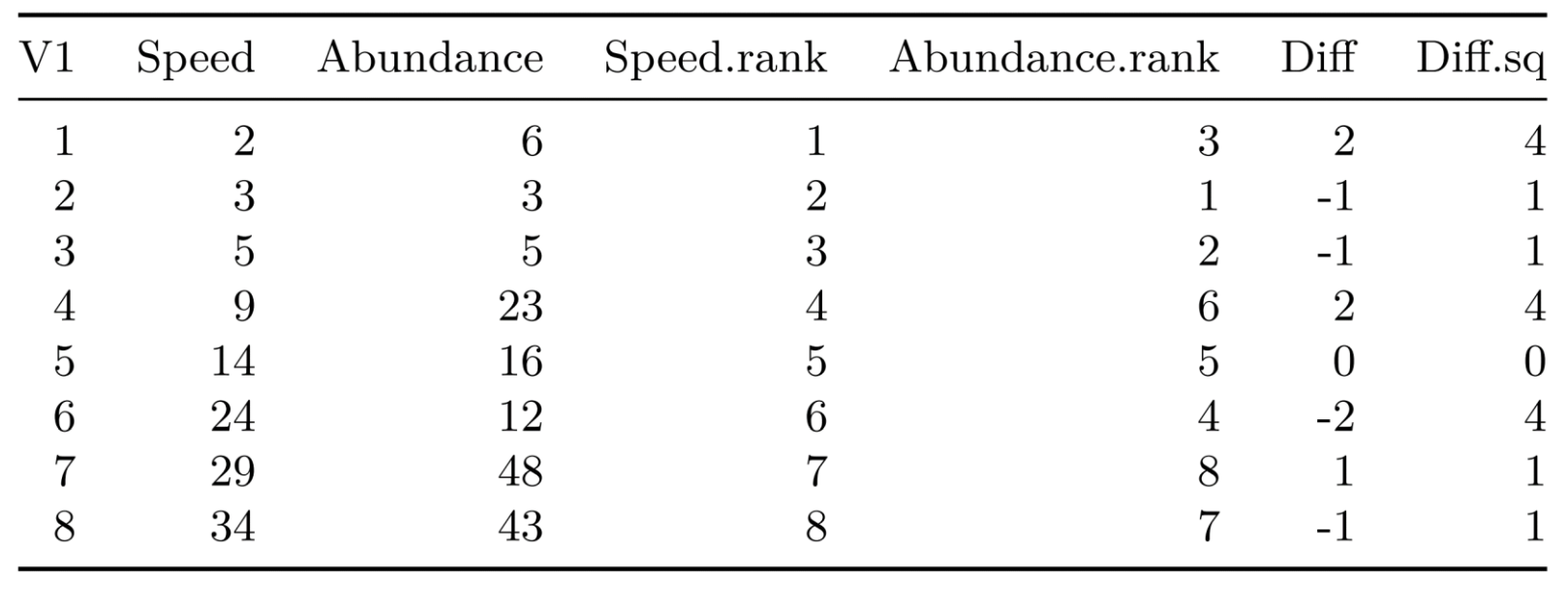

$$
\frac{6 \times \sum D^2}{n(n^2-1)}
$$

- If ranks are all very dissimilar, all the  $\overline{D}^2$ terms will all be large.
- This overall term is then closer to 2 making R closer to -1

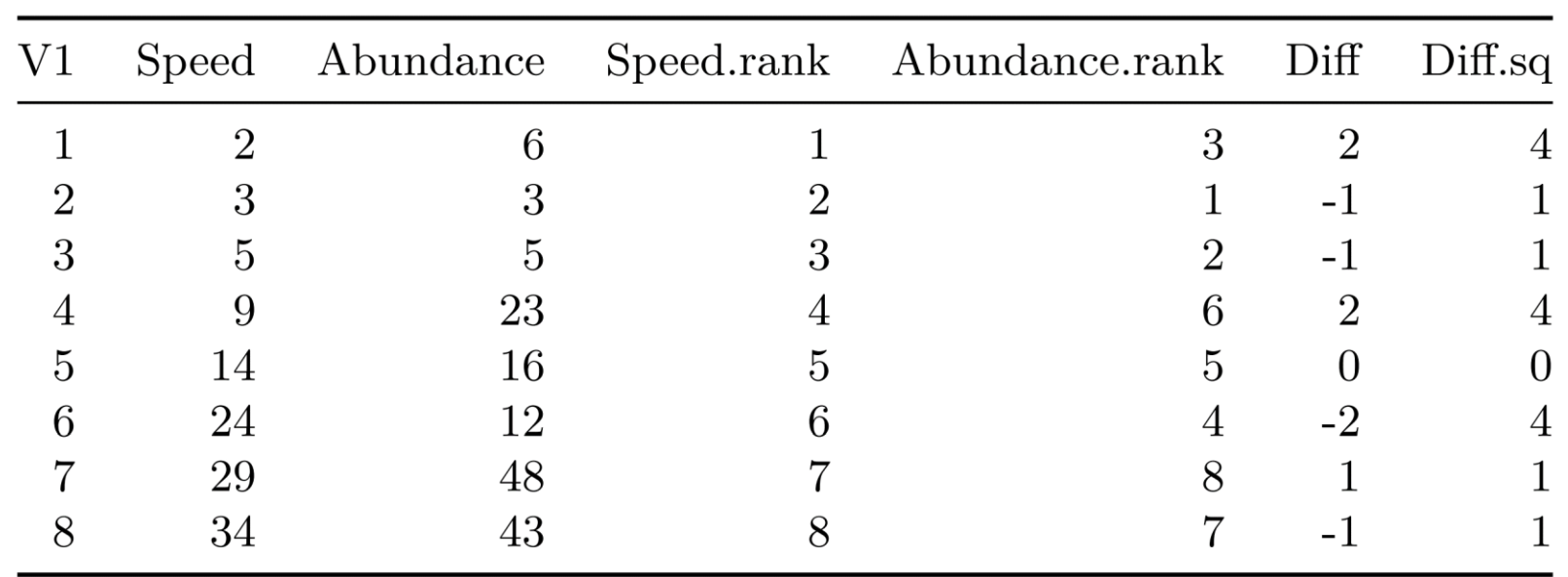

$$
\frac{6 \times \sum D^2}{n(n^2-1)}
$$

- If ranks are all random, the values of the  $D^2$ terms will be a mix of large and small.
- This overall term is then closer to 1 making R closer to 0 (no correlation).

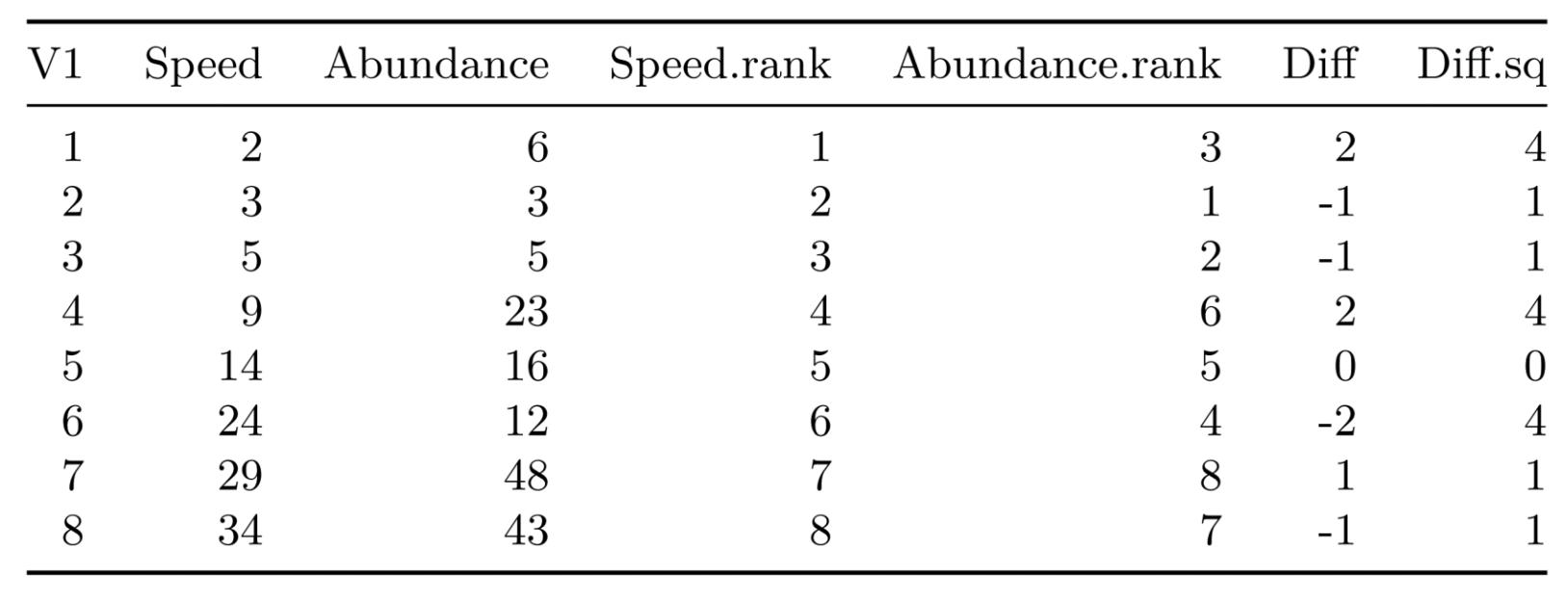

### Spearman's rank test in R

Now that we've seen the how the formula works, we'll let R take care of the calculations:

$$
r_{s} = 1 - \frac{6 \times \Sigma D^{2}}{n(n^{2} - 1)}
$$

#### R general syntax:

• Coefficient only:

cor(var1, var2, method='spearman')

• Coefficient *and* significance test R:

```
cor.test(var1, var2, method='spearman')
```
## Spearman's rank correlation in R

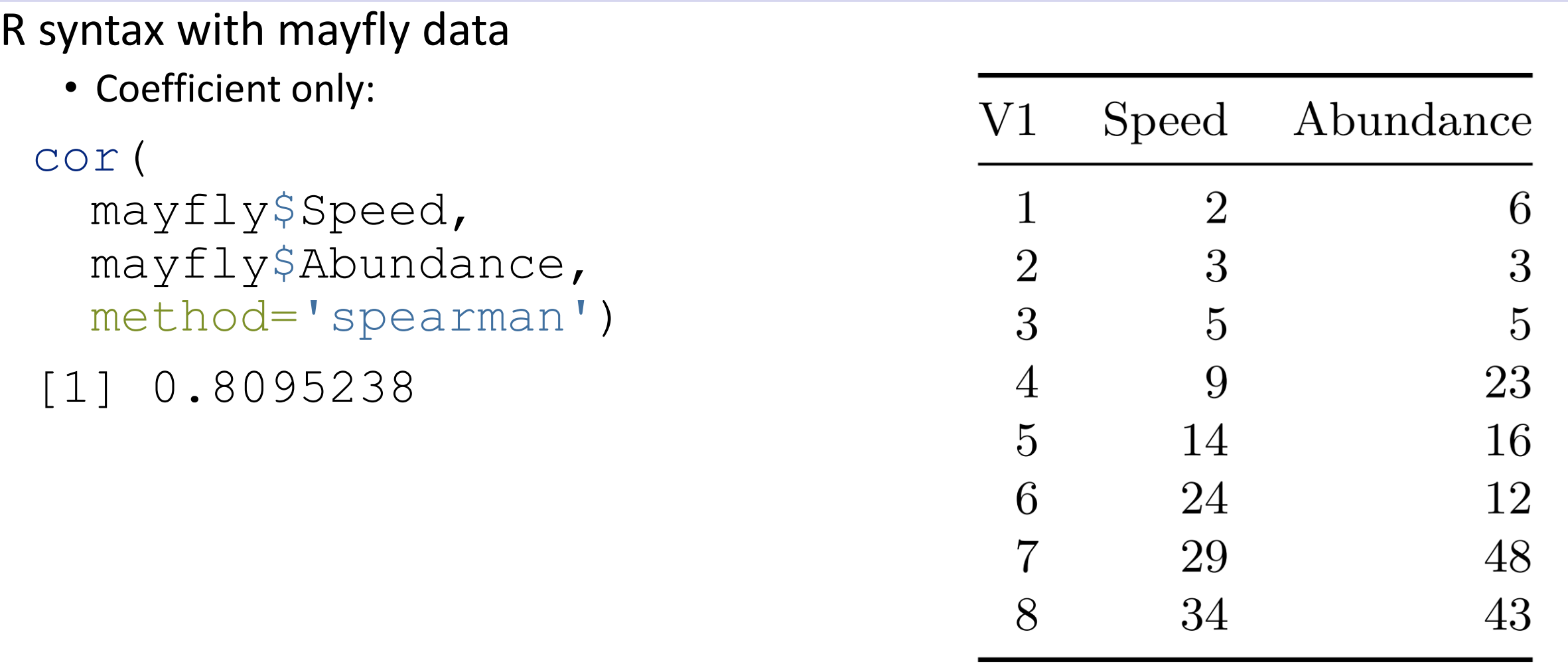

## Spearman's rank test in R

```
R syntax with mayfly data: Coefficient and significance test
```

```
cor.test(
  mayfly$Speed,
  mayfly$Abundance, 
 method='spearman')
```
Spearman's rank correlation rho

```
data: mayfly$Speed and mayfly$Abundance
S = 16, p-value = 0.02178
alternative hypothesis: true rho is not equal to 0
sample estimates:
      rho
```

```
0.8095238
```
## Mayfly Data: Fitting a Linear Model

- Remember that the Spearman correlation coefficient doesn't require the trend to be linear.
- However… When a relationship is linear, we can use a more powerful correlation: the Pearson Correlation Coefficient.

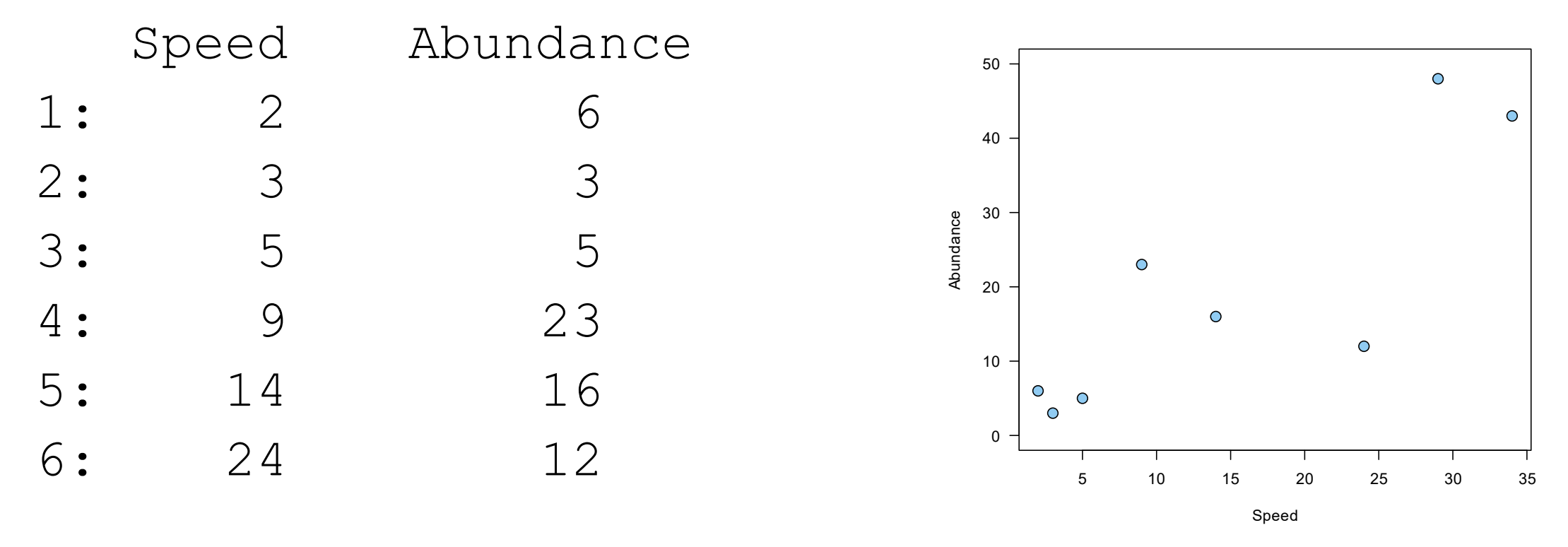

#### Pearson Correlation

Pearson correlation is based on some parametric assumptions (having to do with the individual distributions of x and y).

It also assumes the relationship between x and y is linear.

Calculation uses covariance and variance terms:

$$
r(x, y) = \frac{Cov(x, y)}{Var(x) \times Var(y)}
$$

[You don't need to memorize the formula!]

## Correlation in R

R general syntax:

• Coefficient only:

 $cor(var1, var2, method = "pearson")$ 

• Coefficient *and* significance test

 $cor.test(var1, var2, method = "pearson")$ 

## Pearson's product moment in R

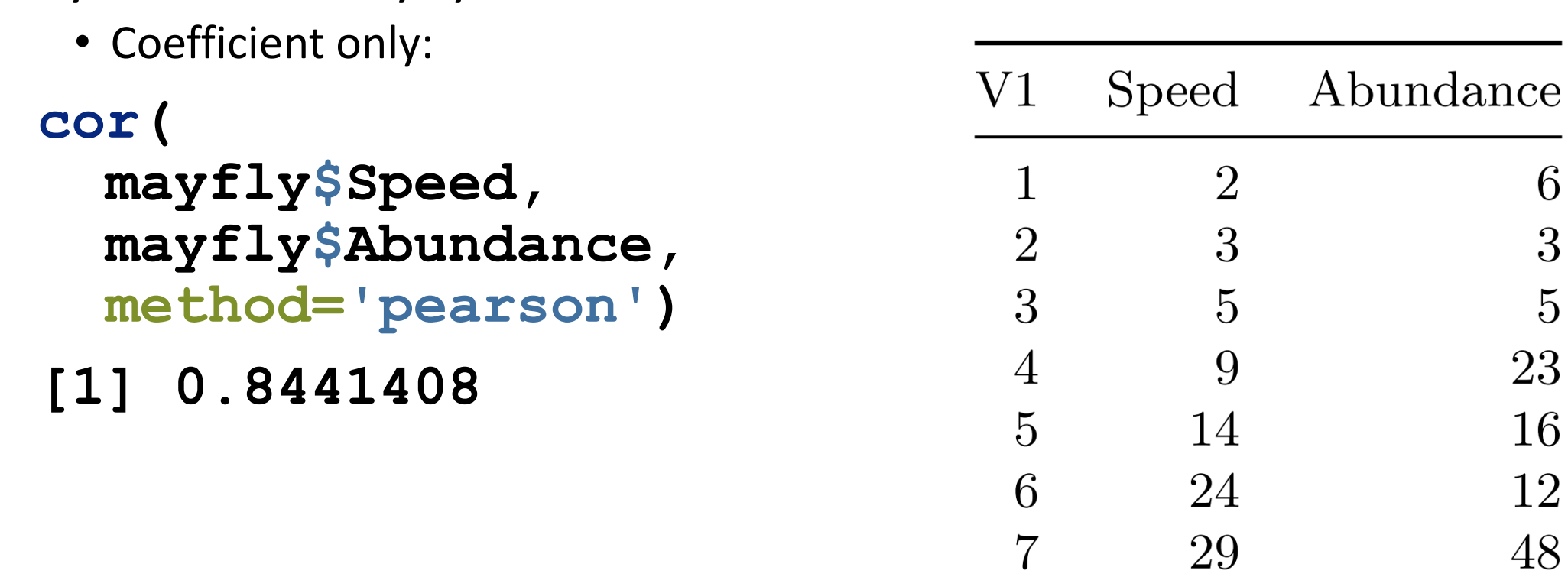

R syntax with mayfly data

8

34

6

3

 $\overline{5}$ 

23

16

12

48

43

## Pearson's product moment in R

R syntax with mayfly data: Coefficient *and* significance test **cor.test(mayfly\$Speed, mayfly\$Abundance,method='pearson')**

**Pearson's product-moment correlation**

```
data: mayfly$Speed and mayfly$Abundance
t = 3.8568, df = 6, p-value = 0.008393
alternative hypothesis: true correlation is not equal to 0
95 percent confidence interval:
 0.3442317 0.9711386
sample estimates:
      cor
```
## Mayfly conclusions

Spearman's rank correlation coefficient:

- $r_s = 0.73$ :
- the null hypothesis: no correlation
- the alternative hypothesis is?

Pearson's correlation coefficient:

- $r = 0.844$
- the null hypothesis: no correlation
- the alternative hypothesis is?

Conclusion:

- The values are slightly different, but the qualitative interpretation is same regardless for both!
- there *is* a statistically significant positive correlation between stream flow and mayfly abundance!

## Correlation Summary

- Correlation tells us:
	- Strength of relationship between two continuous variables
- Correlation calculations can be:
	- Non-parametric: Spearman
	- Parametric: Pearson
- Correlation requires:
	- Monotonic function: always increasing or decreasing no humps
- Correlation does not tell us:
	- The magnitude of the relationship. For this we need a regression model!
	- NOTE: your book presents the slope (m) and correlation coefficient (r) together in the ch. 8; they give us complementary information. We'll look at slope coefficients in detail when we talk about regression.

# Linking Data: Associations

Contingency Tables and Chi-square Tests

## Links: Numerical and Categorical Data

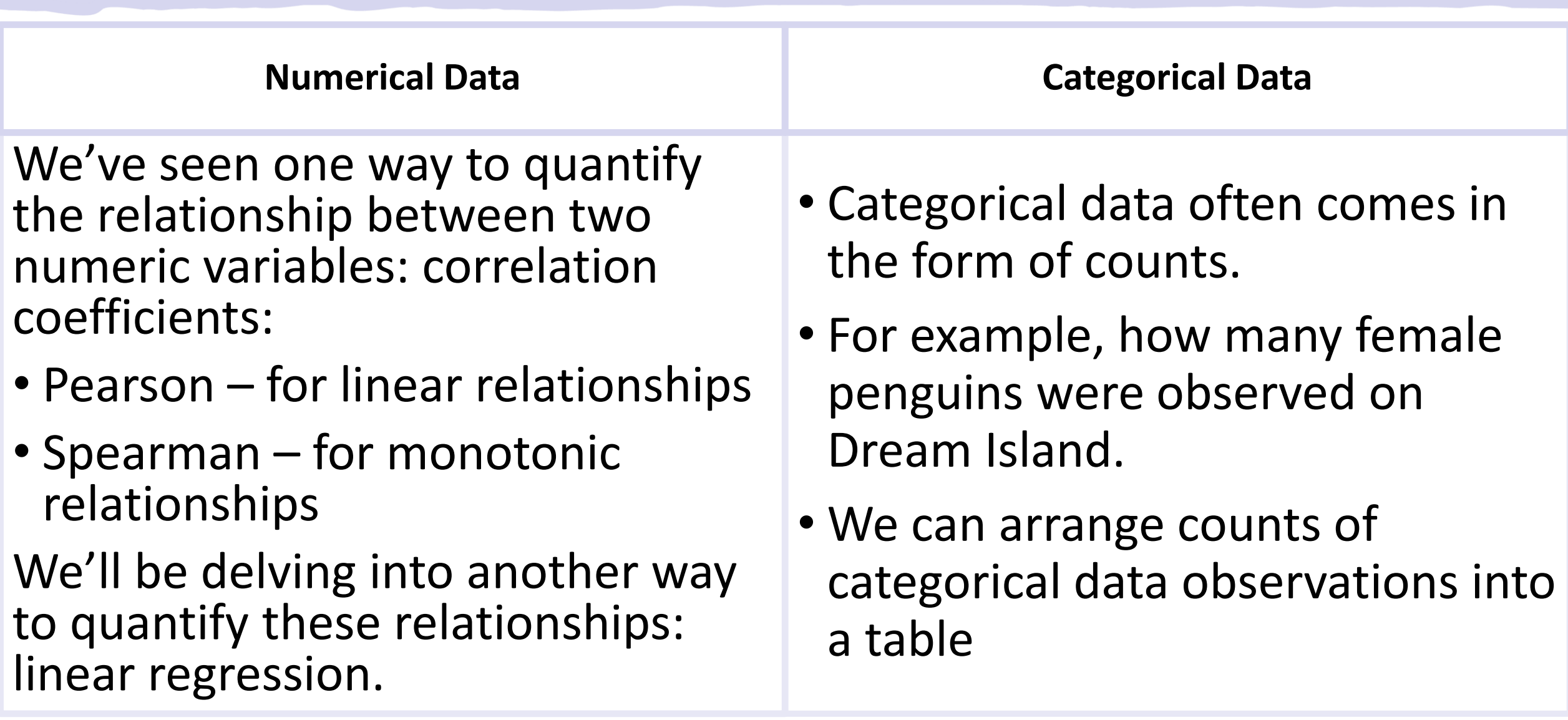

## Contingency Tables

- When observations have two categorical variables, we can arrange them in a table of counts.
- For example, we can make a table of how many penguins of each species were found on each of the islands.
- We could also make a table of how many individuals of each sex were on each island.

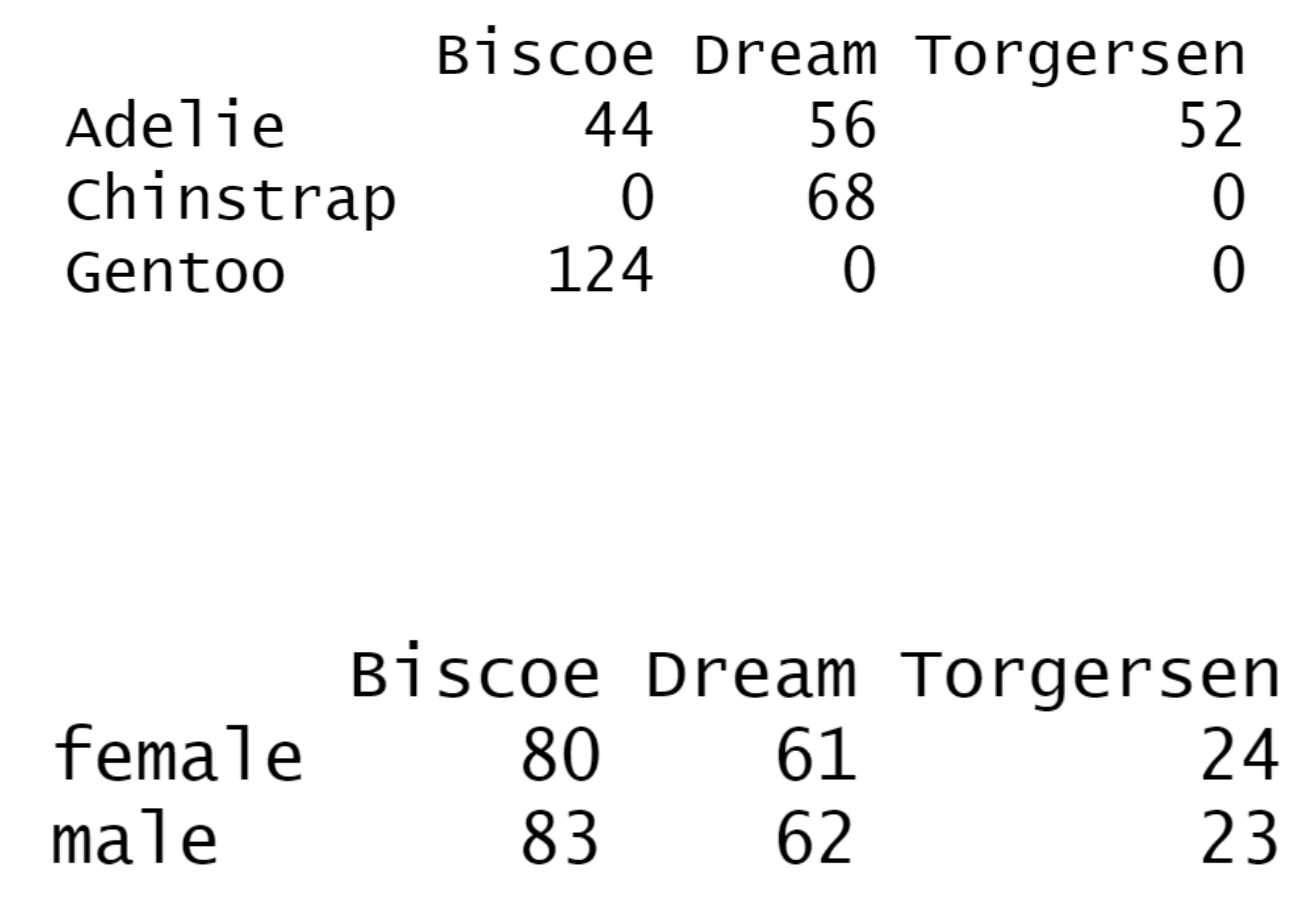

## Contingency Tables: Visualizing Proportions

- We can visualize individual rows or columns of a contingency table using barplots.
- In this table, the proportions look similar for male and female penguins

Biscoe Dream Torgersen female 80 61 24 62 23 male 83

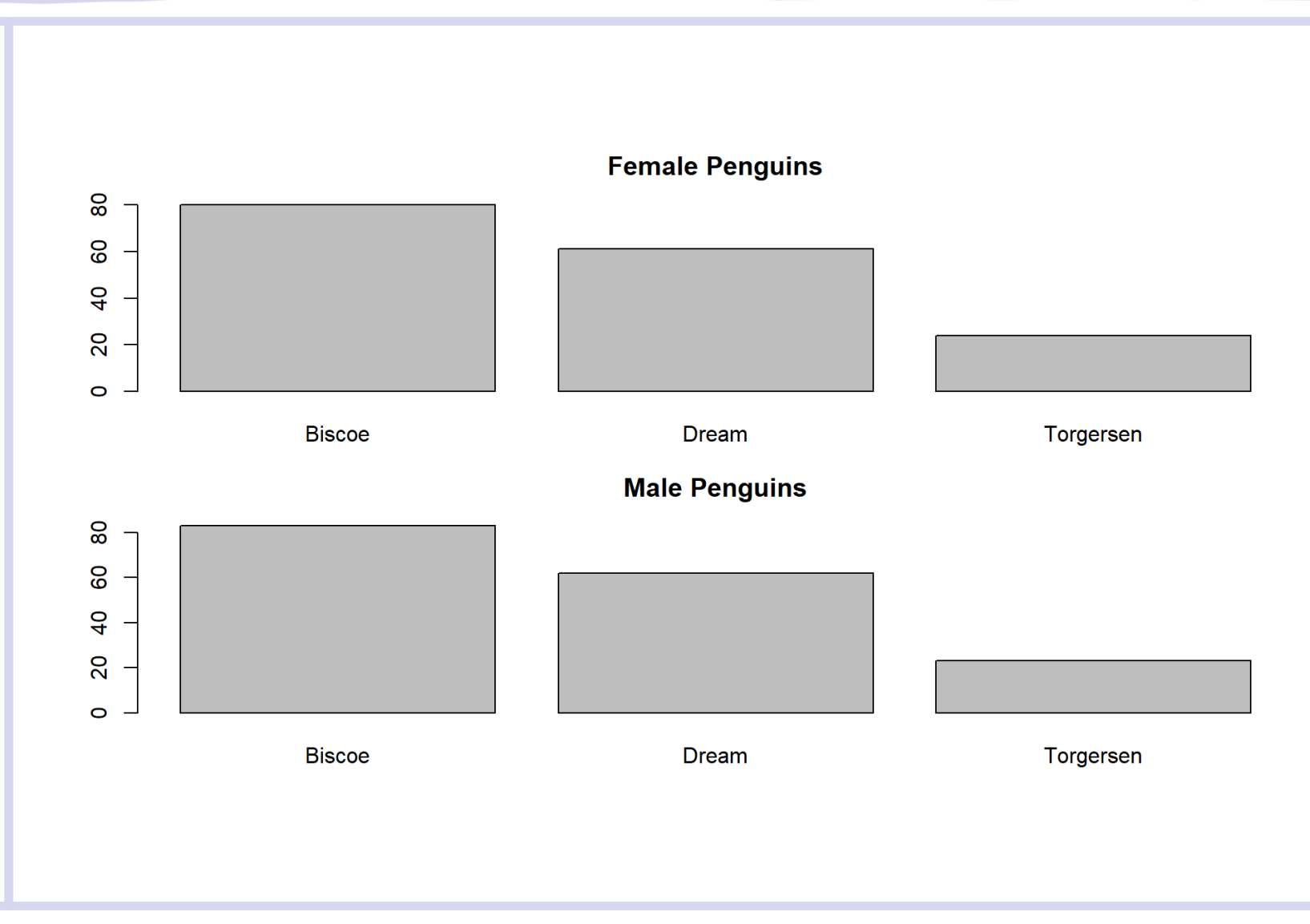

## Contingency table: visualizing rows

• Here's a portion of the invertebrate table from your book:

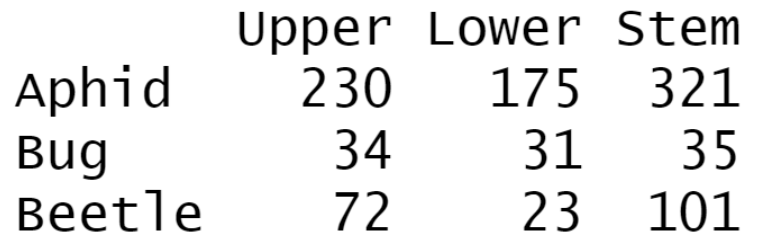

- The proportions for the rows look less similar for this table.
- Squint your eyes and look at the barplots in each row. The patterns are different!

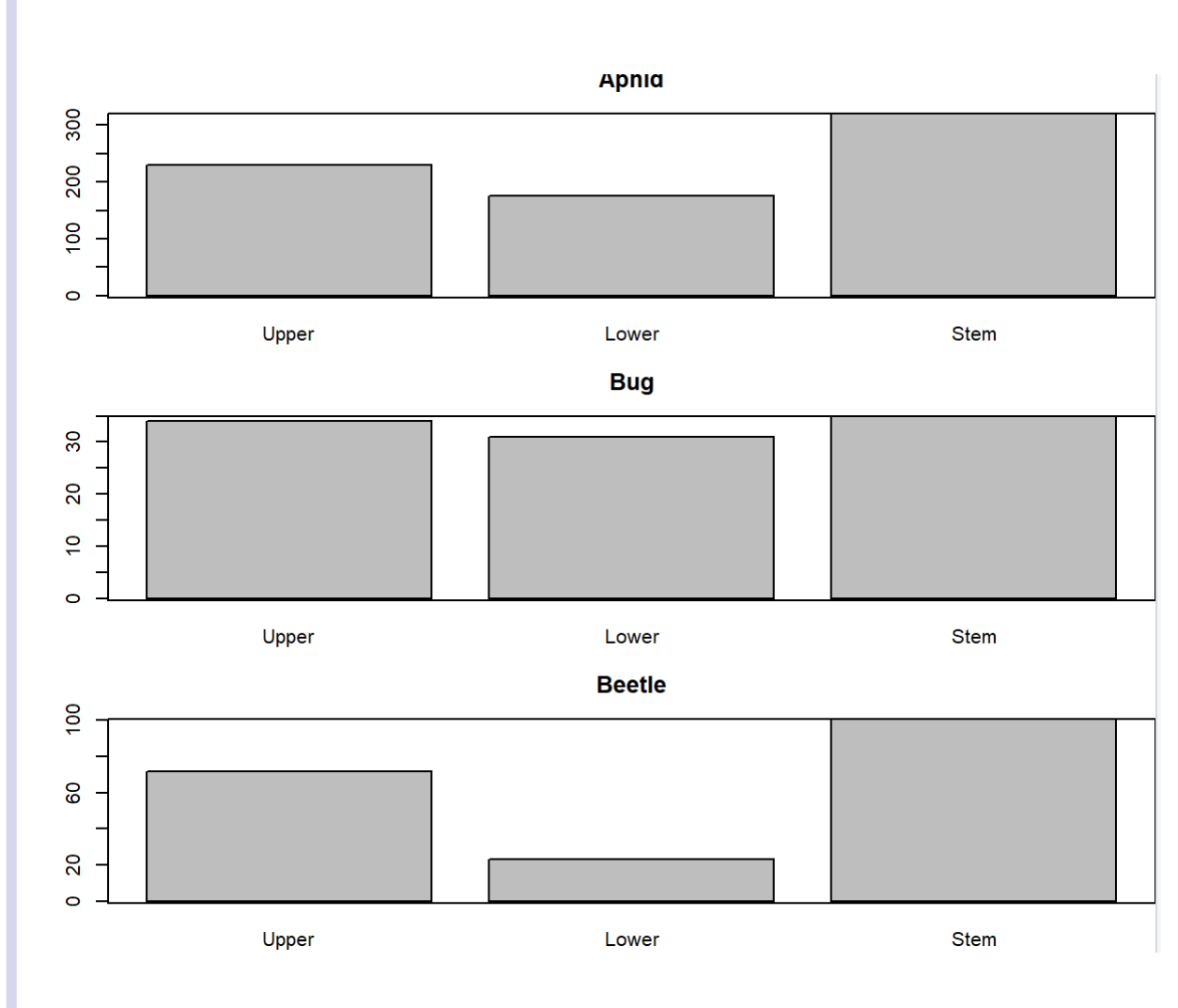

## Contingency table: visualizing columns

- Here's a portion of the invertebrate table from your book:
- We can also look at barplots of the columns

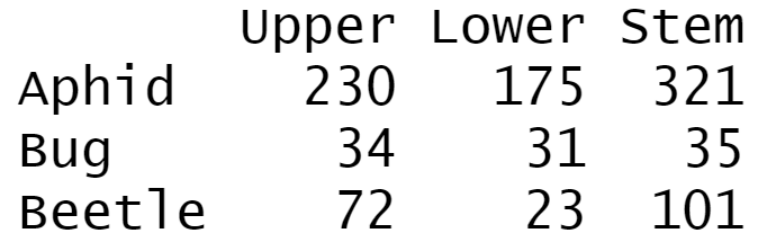

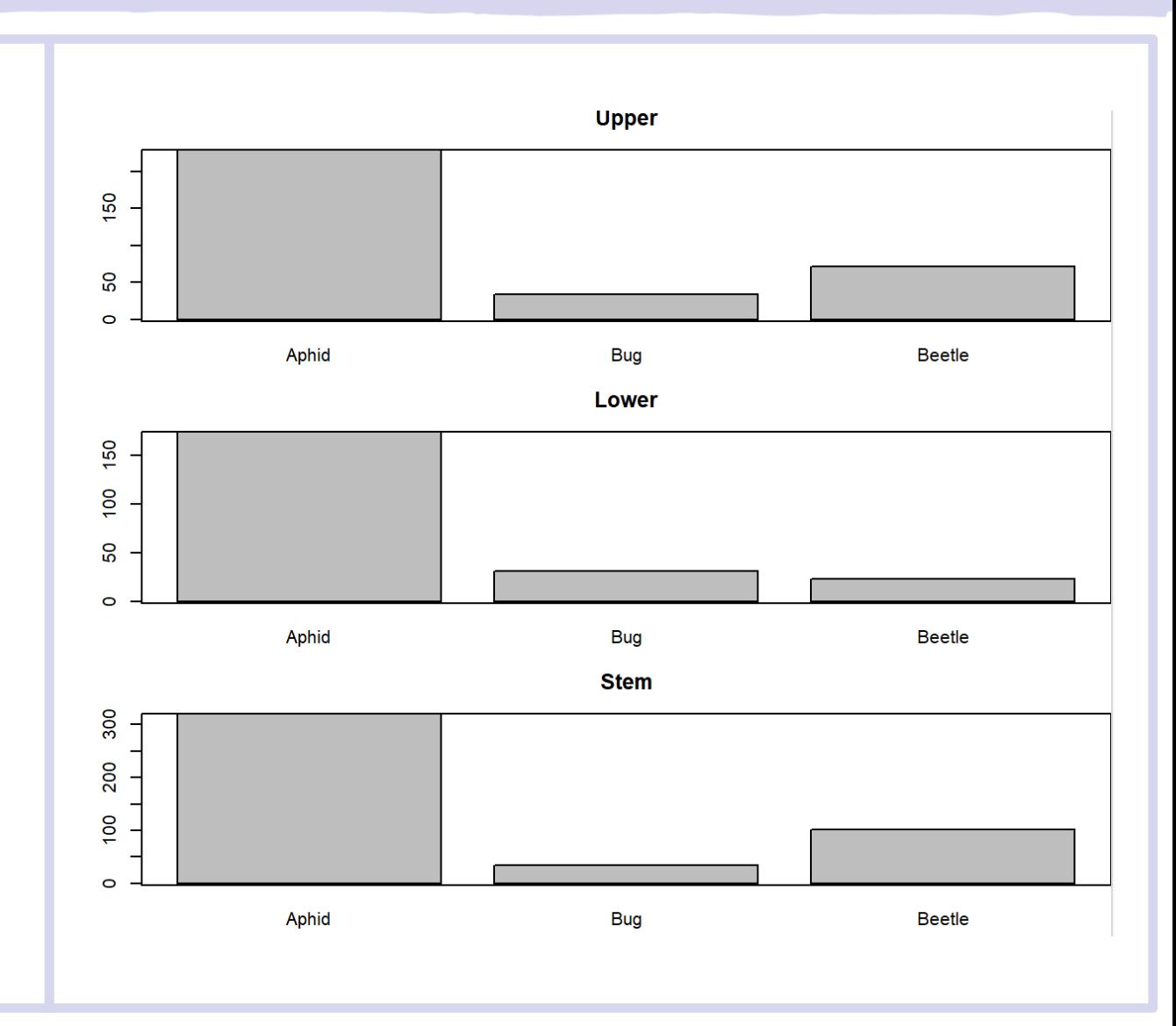

- Graphical exploration is a first step, but we need a test … .
- The chi-square test helps us determine if there are significant differences in the proportions of different categories in rows (or columns) of a contingency table.
- Do you think the proportions are significantly different?

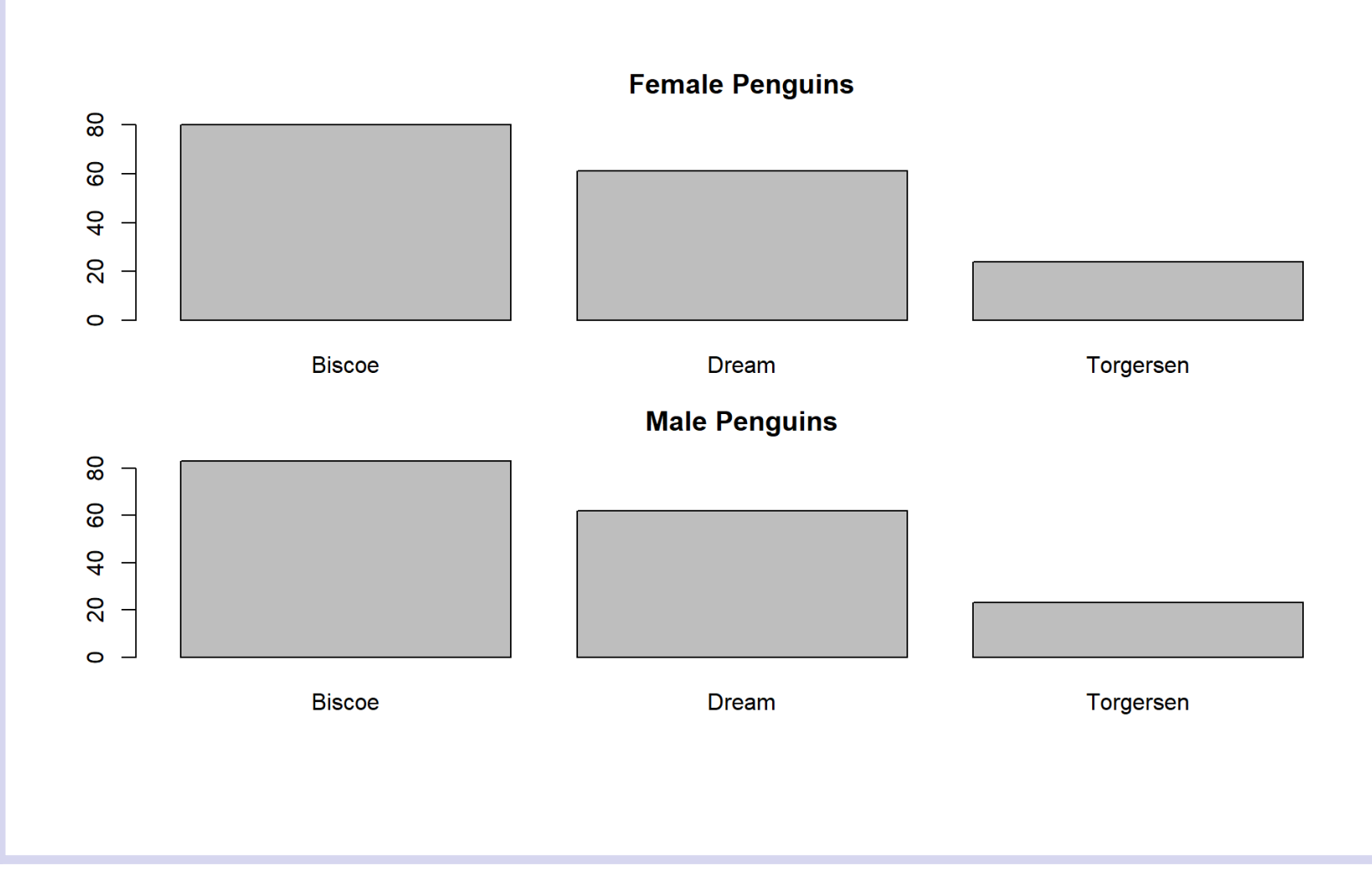

- Do you think the proportions are significantly different?
- Let's conduct a chisquare test in R to find out!

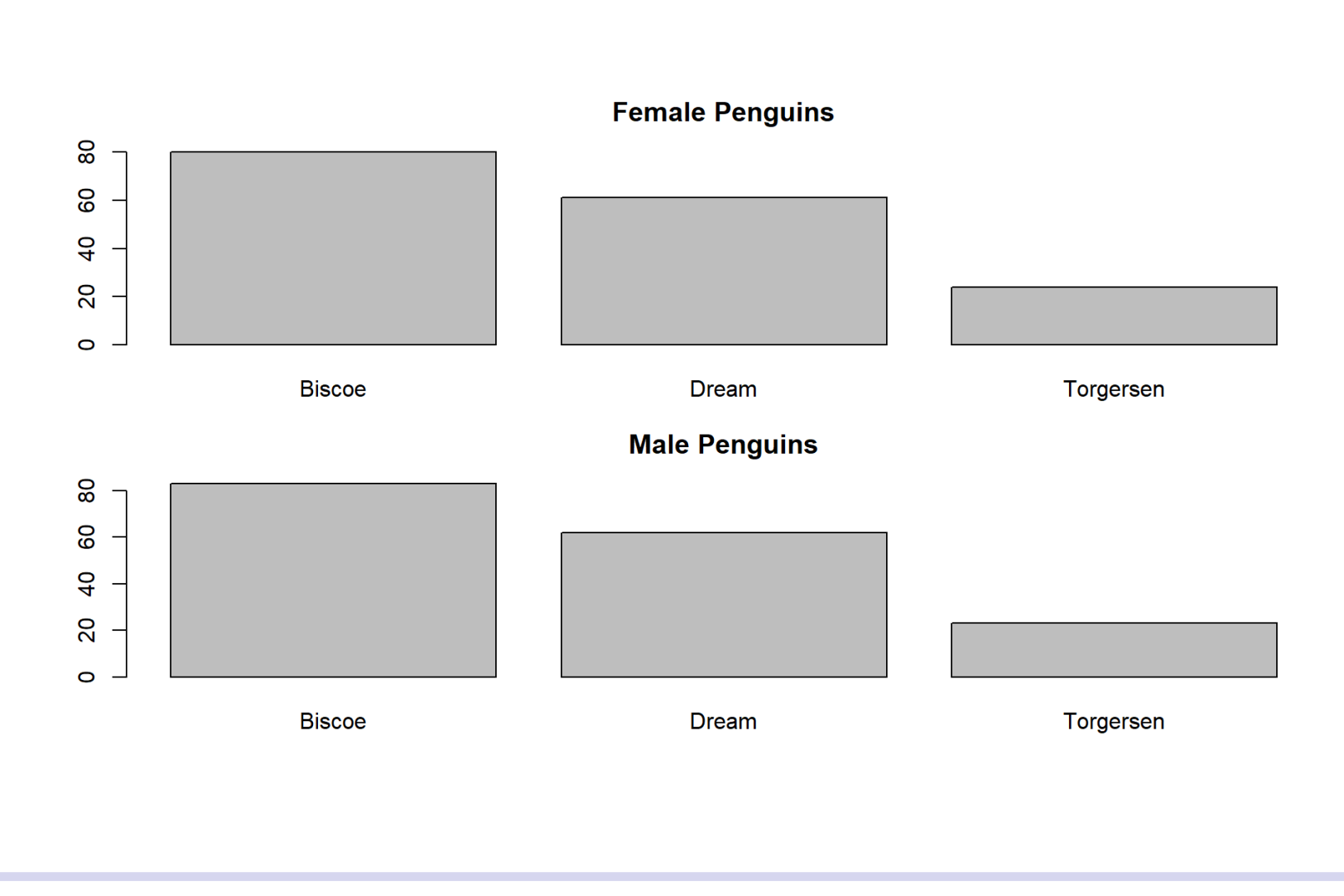

- Do you think the proportions are significantly different?
- Let's conduct a chisquare test in R to find out!

What is the value of the test statistic? What is the p-value? Are the proportions different?

Pearson's Chi-squared test

data: pen\_table  $X$ -squared = 0.057599, df = 2, p-value = 0.9716

- Do you think the proportions are significantly different?
- Let's conduct a chisquare test in R to find out!

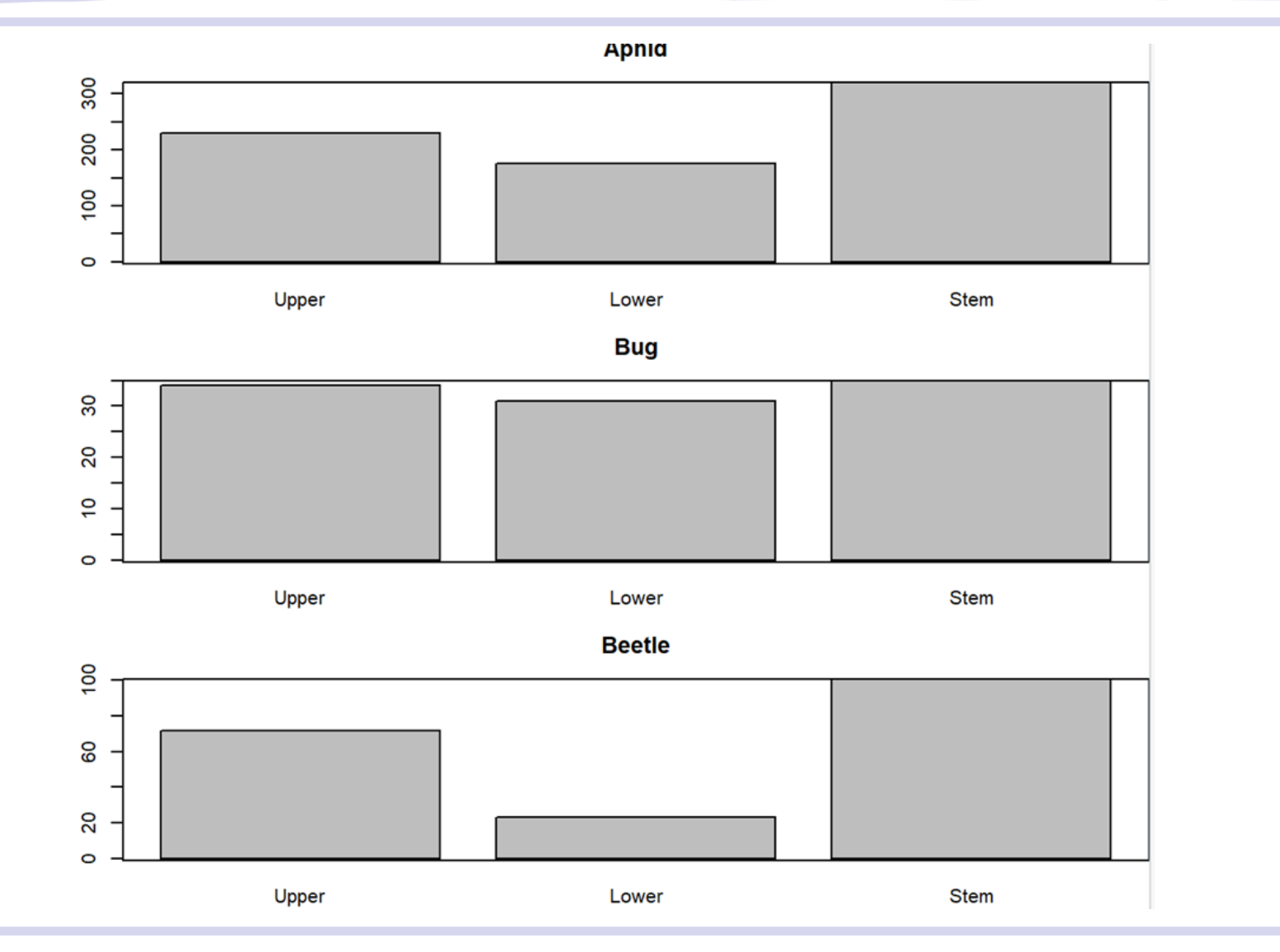

- Do you think the proportions are significantly different?
- Let's conduct a chisquare test in R to find out!

What is the value of the test statistic? What is the p-value? Are the proportions different?

Pearson's Chi-squared test

data: invert\_table  $X$ -squared = 19.621, df = 4, p-value = 0.0005931

# Preview of Linear Models

## Correlation and Regression

- Correlation tells us if there is a relationship, and how strong the relationship is.
	- This is not the same as the magnitude.
	- Suppose we want to know: how many units does the response variable change for a 1 -unit change in the predictor variable? Correlation doesn 't help with that!
- The slope of a best -fit line is the magnitude of a linear relationship

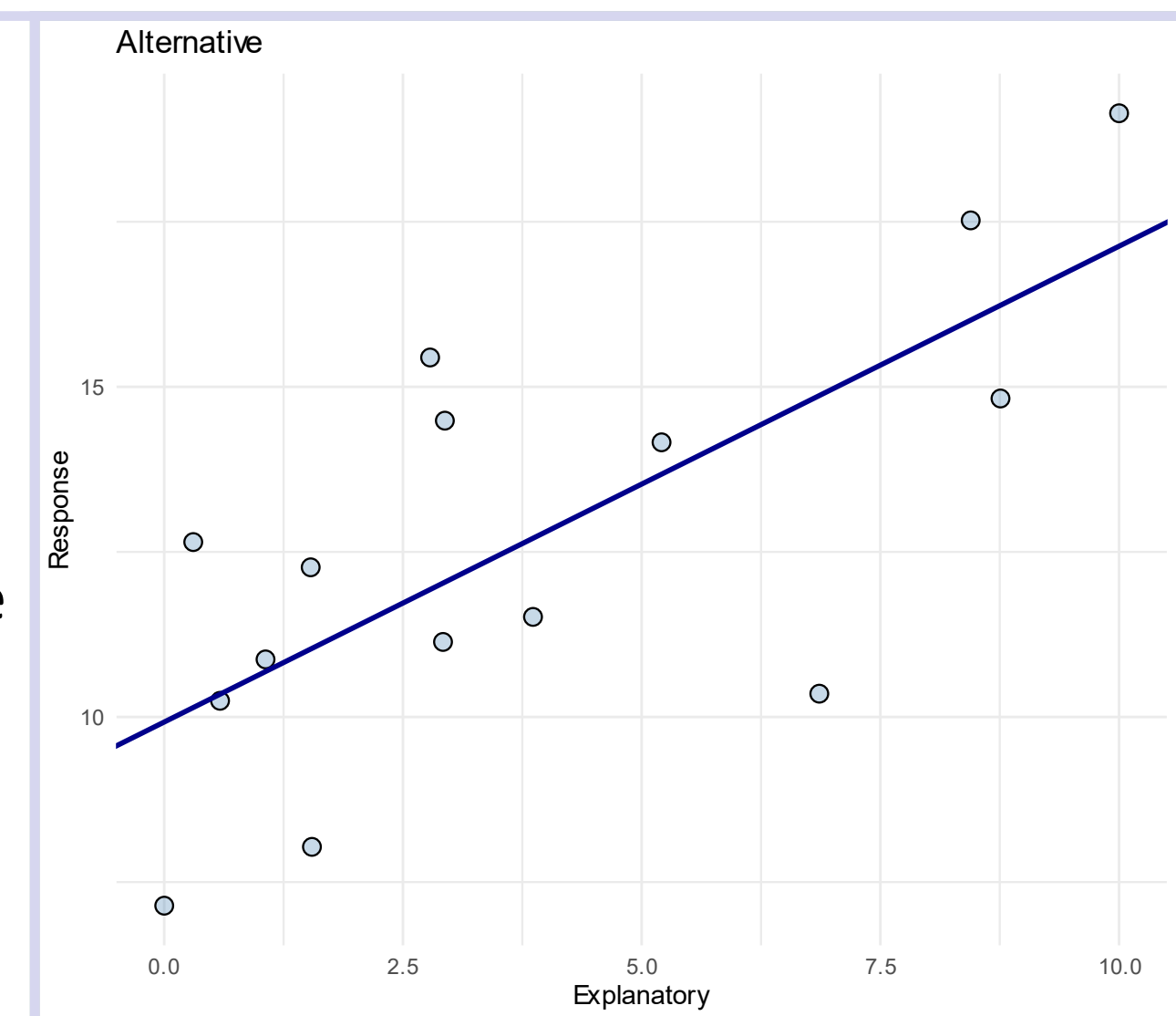

## Linear equation in R

Remember the parameters of the equation of a line:

- Slope
- Intercept
- To calculate the slope and the intercept of the best fit line:
- use a *linear model*
- in R use the Im() function: Im(respnse ~ explanatory)

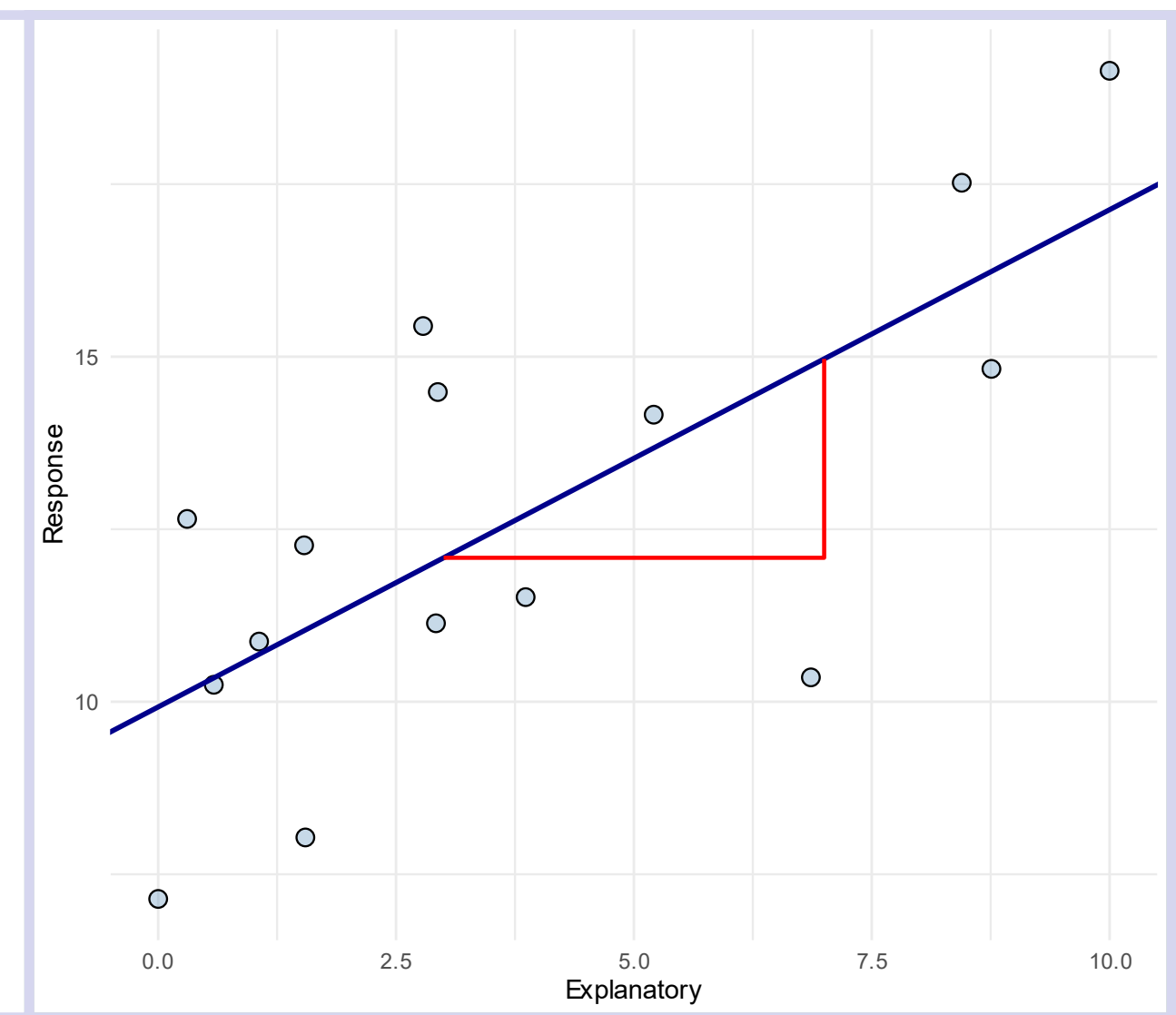

### Linear equation in R

To calculate the slope and the intercept of the best fit line:

- use a *linear model*
- in R use the  $lm$  () function:  $lm$  (respnse  $\sim$  predictor)

```
lm(mayfly$Abundance ~ mayfly$Speed)
```

```
Call:
```

```
lm(formula = mayfly5Abundance ~ mayfly5Speed)
```

```
Coefficients:
 (Intercept) mayfly$Speed 
      1.867 1.176
```
### Linear model in R

To calculate the slope and the intercept of the best fit line:

- use a *linear model*
- in R use the  $lm$  () function:  $lm$  (respnse  $\sim$  predictor)
- Save your model object to an R variable:

fit mayfly =  $lm($ 40 Abundance Abundance  $\sim$  mayfly, 30  $\bigcirc$ 20  $data = mayfly)$ 10  $\overline{0}$ 5 10 Note the formula notation with data argument

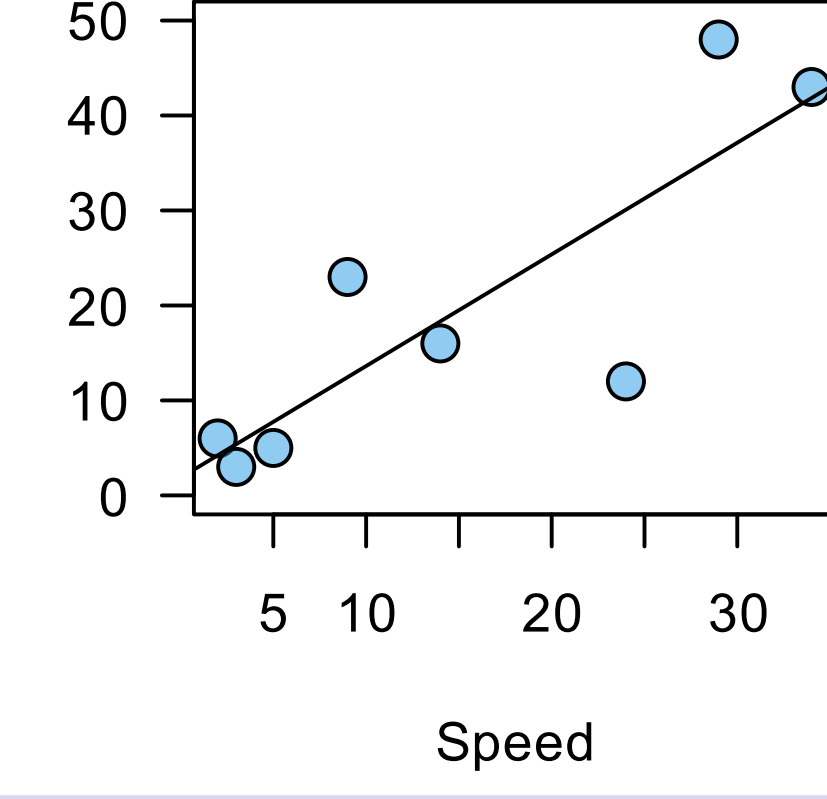

### Linear equation

To calculate the slope and the intercept of the best fit line:

• You can get lots of information about a fitted model object using summary(fit mayfly)

**lm(formula = mayfly\$Abundance ~ mayfly\$Speed) Residuals: Min 1Q Median 3Q Max -18.080 -2.481 -0.580 3.975 12.042 Coefficients: Estimate Std. Error t value Pr(>|t|) (Intercept) 1.8667 5.7912 0.322 0.75813 mayfly\$Speed 1.1756 0.3048 3.857 0.00839 \*\* --- Signif. codes: 0 '\*\*\*' 0.001 '\*\*' 0.01 '\*' 0.05 '.' 0.1 ' ' 1 Residual standard error: 10.05 on 6 degrees of freedom Multiple R-squared: 0.71, Adjusted R-squared: 0.66 F-statistic: 14.87 on 1 and 6 DF, p-value: 0.008393**